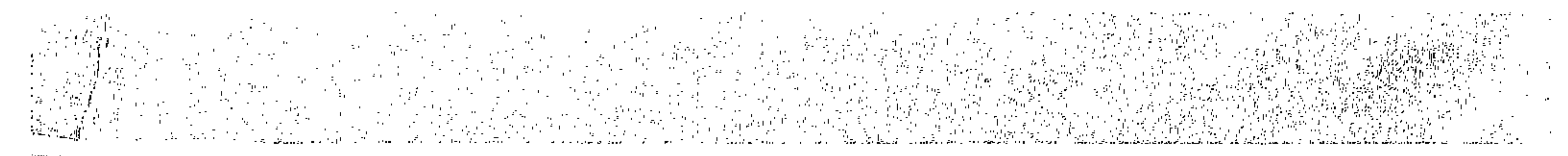

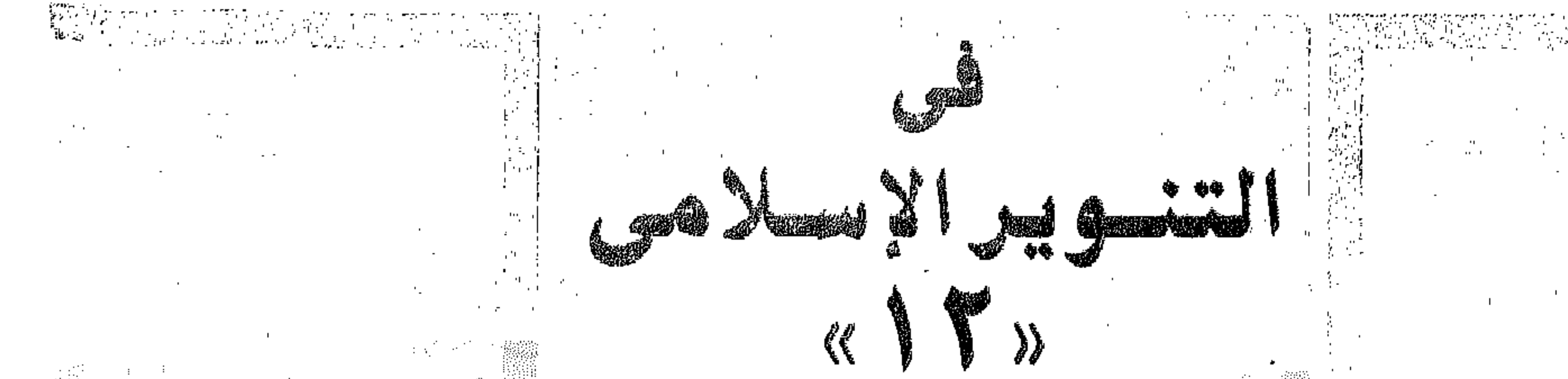

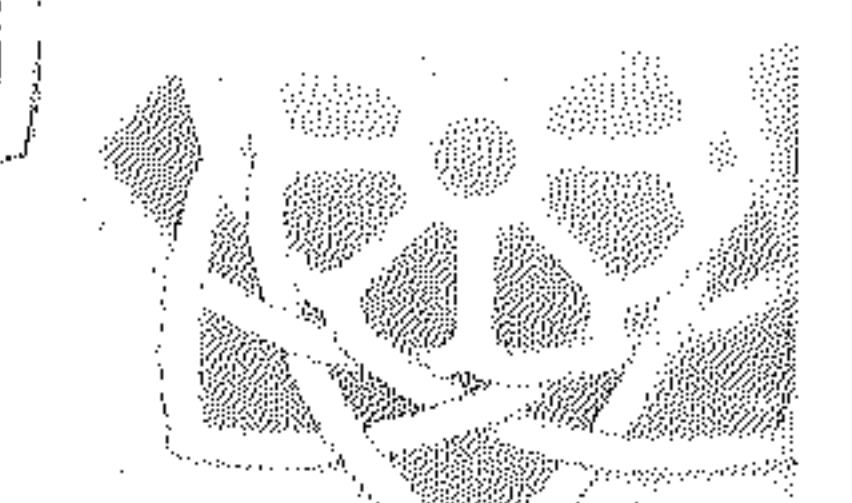

 $\mathcal{A}$ 

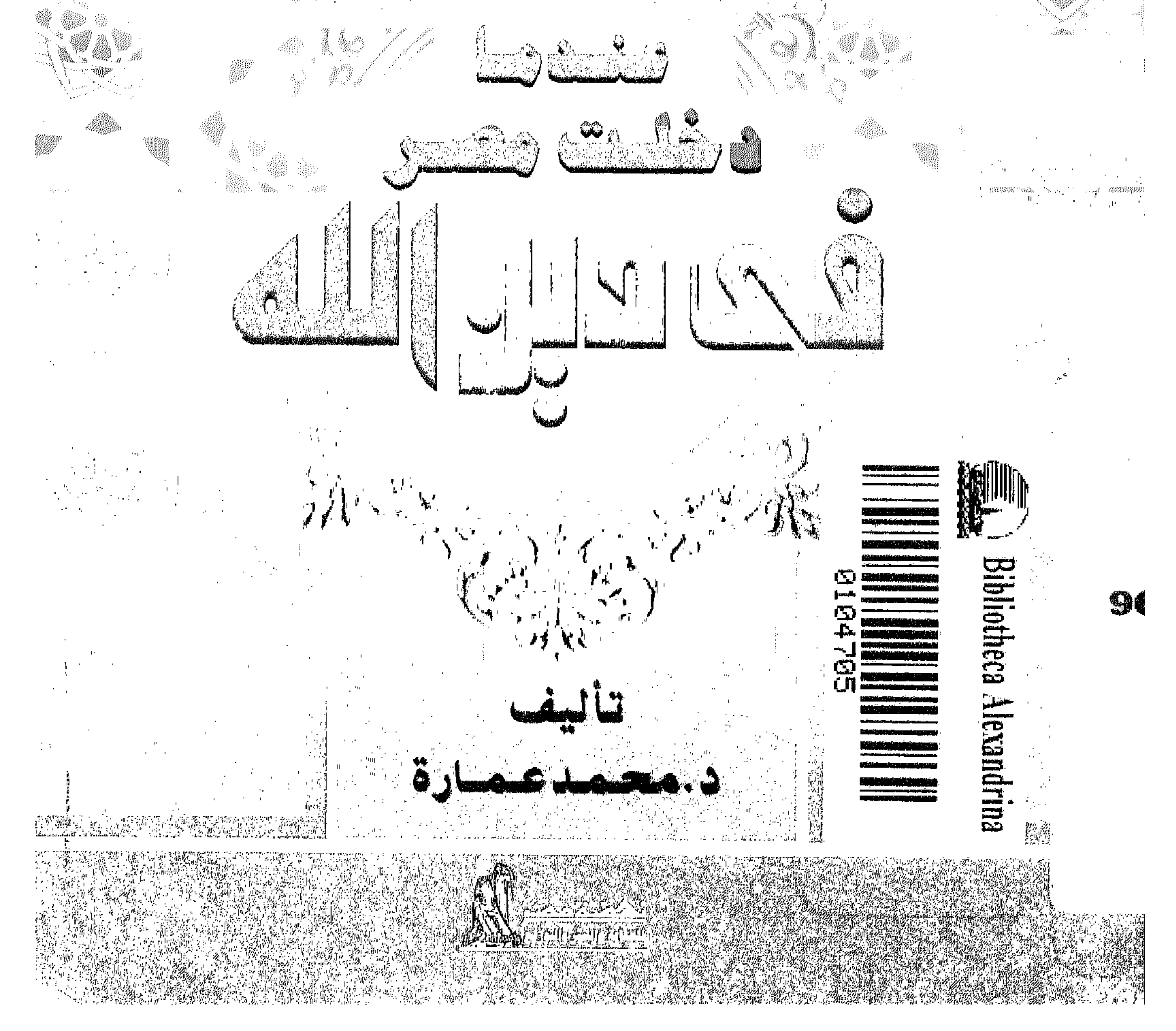

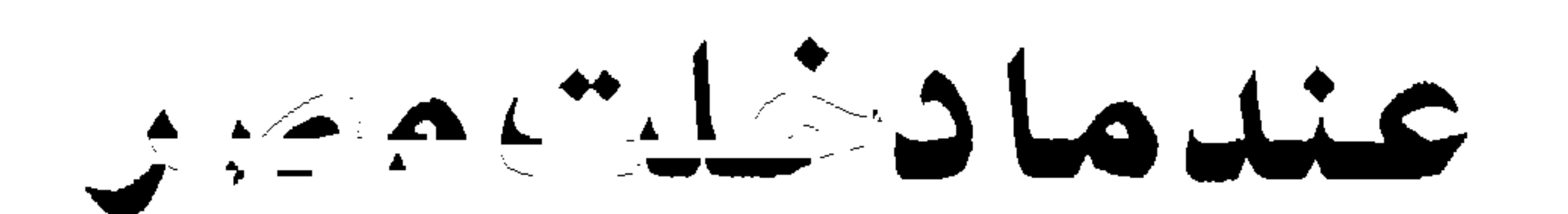

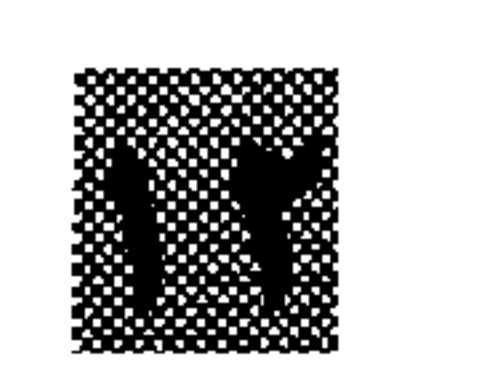

فسي التننويير الإسسلامي

في دين الله

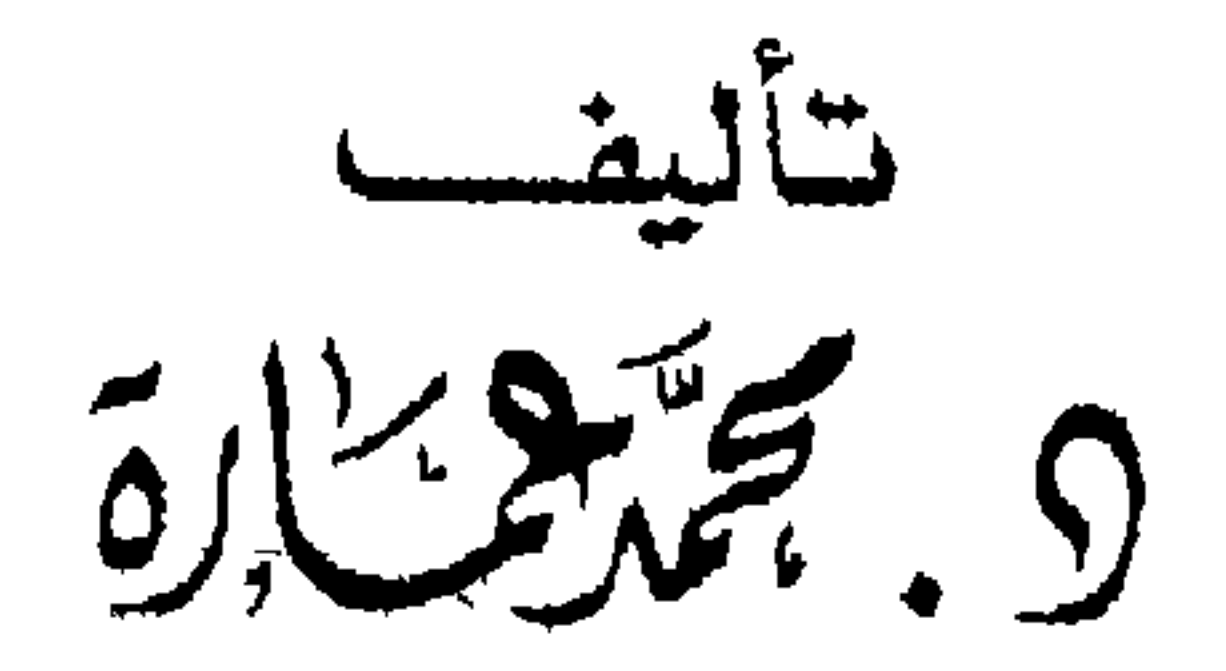

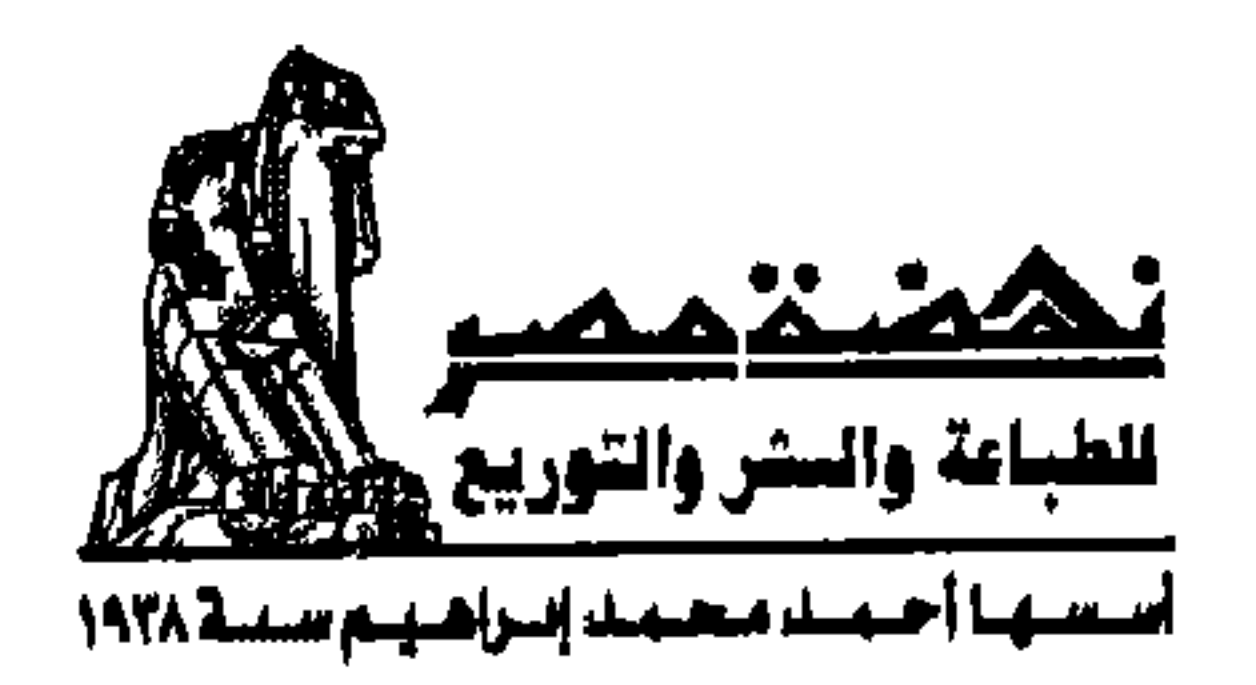

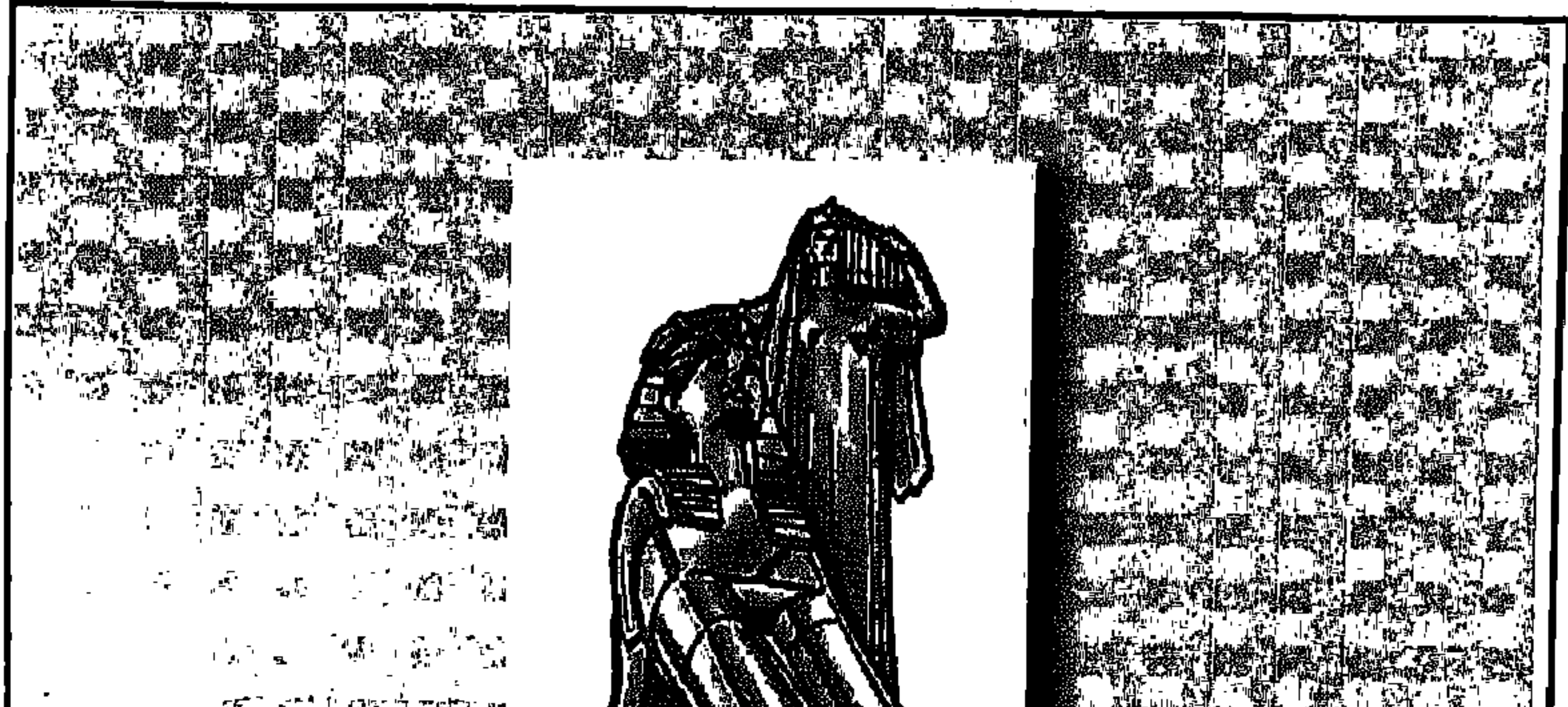

2000年1月 10日 10月 10日  $\label{eq:1} \mathcal{L}=\mathcal{L}(\mathcal{L}^{\mathcal{L}}) = \mathcal{L}(\mathcal{L}^{\mathcal{L}}) = \mathcal{L}(\mathcal{L}^{\mathcal{L}}) = \mathcal{L}(\mathcal{L}^{\mathcal{L}})$ **一个人的** الاتصالي المتنبويل الانبيلامي. المسافر المنافس المنافس المنافسة الكتـــدات: عثناها : 51 حالت مصن في دين الله نستهره اكتوبر كالأمريك المتواري والمتوارد والمستور والمحتوير  $I.S.B: N977 - 14 - 0578 - 0.919$ الترقيع المدولس بيسوء دارنهمبة مصر للطباعة والنشر والتوزيع السركز الرئيسي": ١٨٠٨لتطفة الصناعية الرابعة – مدينة السادس من أكتوبر  $-N/7T$ AVENUE AVEC TYPE YOU AND THE SERVICE

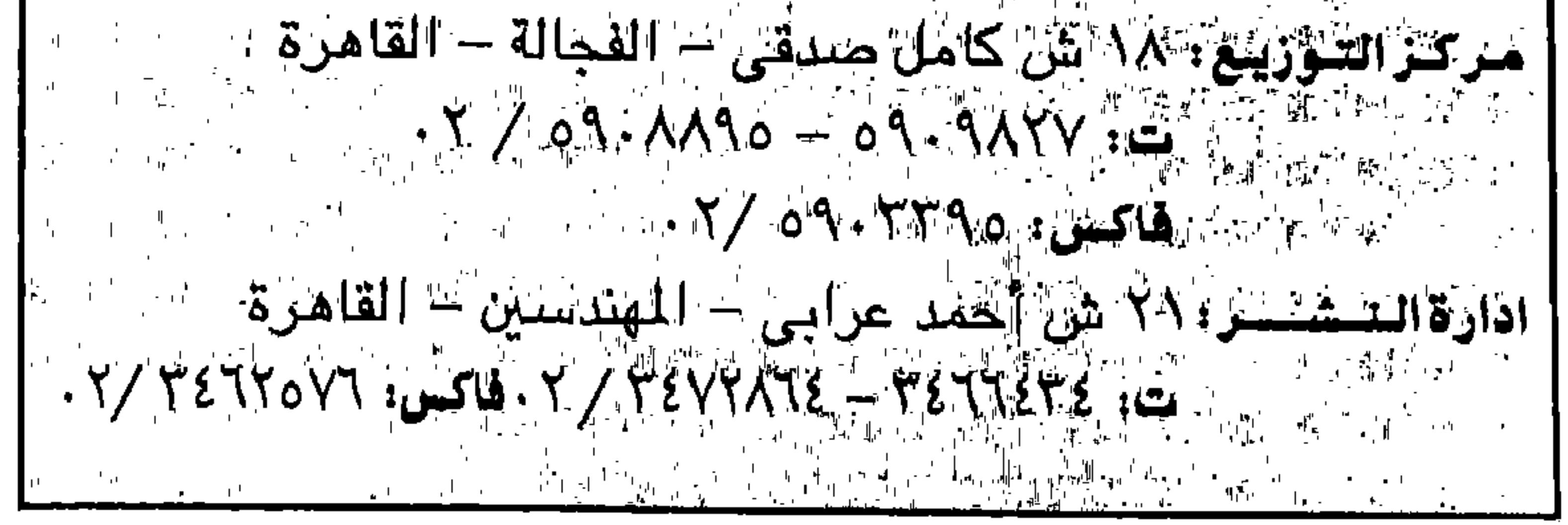

$$
\frac{1}{\left(\frac{1}{\left(1+\frac{1}{\left(1+\frac{1}{\
$$

بشهيسة المالكة التعزالية

الدي نعيش فيه . . فهو أبو البشرية ، الدي خلقه الله وسواه ونفح فيه من روحه . . ولطفا من الخالق ــ سبحانه وتعالى ـ بحلقه ، اقترنت الرعاية الإلهية لهذا الإنسان بلحظات الخلق والاستخلاف والأمر والنهي والتكليف : ﴿ وَإِذْ قَالَ رَبُّكَ لِلْمَلائِكَةِ إِنِّي جَـاعلٌّ فِي الأَرْضِ خَلِيـفَةً قَالُوا أَتَجْعَلُ فِيهَا مَن يُفْسِدُ فِيهَا وَيَسْفِكُ الدَّمَاءَ وَنَحْنُ نُسَبِّحُ بِحَمْدِكَ وَنُقَدِّسُ لَكَ قَالَ إِنِّي أَعْلَمُ مَا لا تَعْلَمُونَ ۞ وَعَلَّمَ آدَمَ الأَسْمَاءَ كُلَّهَا تُمُّ عَرَضَهُمْ عَلَى المَلائكَة فَقَالَ أَنْبِشُوني بأَسْمَاء هَؤُلاءِ إِن كُنتُمْ صَادقينَ (٣٦) قَالُوا سُبْحَانَكَ لا علْمَ لَنَا إِلاَّ مَا عَلَّمْتَنَا إِنَّكَ أَنتَ الْعَلِيمُ الْحَكِيمُ (٣٣) قَالَ يَا آدَمُ أَنْبِئَهُم بِأَسْمَائِهِمْ فَلَمَّا أَنْبَأَهُم بِأَسْمَائِهِمْ قَالَ

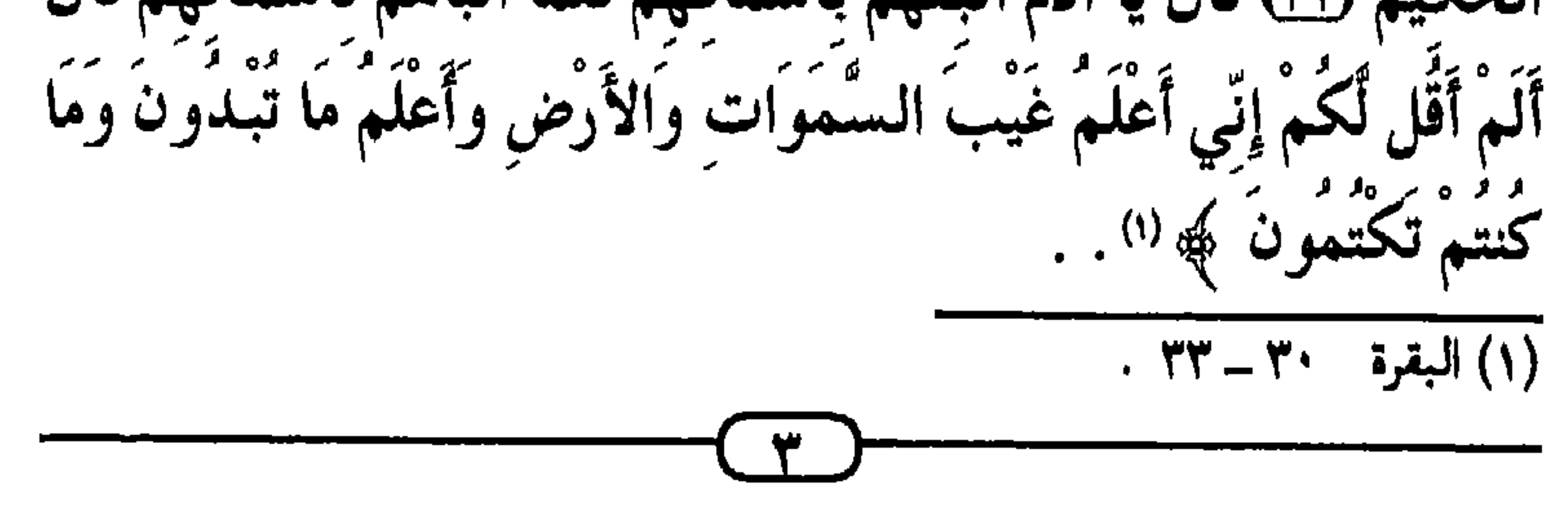

مثل ، في سلسلة النبوة ، ثالث الانبياء ، بعـد ادم وشـيث ، والدي عاش وبعث في حياة أدم . عليهم جميعا الصلاة والسلام وعن إدريس ونبوته تحدث القرأن الكريم فقال : ﴿ وَاذْكُرْ فِي الْكِتَابِ إِدْرِيسَ إِنَّهُ كَانَ صِدْيقًا نَّبِيًّا لَآءَ) وَرَفَعْنَاهُ بربر ەبر ف مَكَانًا عَلَيًّا ﴾ (١) وعن ترتيبه وسبقه على درب النبوة والرسالة ، ومن ثم سبق مصر على درب الاصطفاء هذا ، يتحدث الذين كتبوا قصص الأنبسياء . ! فسيقول الححافظ ابن كشيـر (٧٠١ ـ ٧٧٤ هـ ١٣٠٢ ــ ١٣٧٣م) ــ فـي (البـدايـة والنـهـاية) ــ عـن إدريس ، عليـه الـسـلام : «إنه كمان أول بنى أدم أعطى النبوة بعمد جمده أدم وبعمد شميث ، عليهما السلام» . .  $\mathbf{A}$  and  $\mathbf{A}$  and  $\mathbf{L}$ 

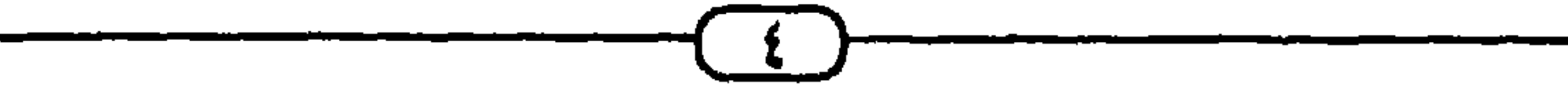

كانت لهما عروة وتقى بعلم النبوة الذى جاءها به رسولها إدريس - عليه السلام - . فمنذ فجر الإنسانية ، تميزت الرسالة التي شرفت بها مصر ، بعلوم : الحكمـة ، والتـمـدن ، والسـيـاسـة المدنيـة ، وعلوم الكون ، الأرضية منها والسماوية ، إلى جانب علوم الشرع والدين . . حتى ليتحدث الذين أرخوا للحكمة والحكماء \_ ومنهم القفطي ، جمال الدين أبي الحسسن على بن يوسف (٦٨ه ــ ٦٤٦هـ ١١٧٢ ــ ۱۲٤۸م) ــ صاحب كتاب (تاريخ الحكماء) ــ وابن جلجل ــ داود ابن حسان (بعد ٣٧٢هـ ٩٨٢م) \_صاحب كتاب (طبقات الأطباء والحكماء) ـ عن هذه الأبعاد العلمية والحضارية في رسالة رسول الله ونبي مصر إدريس فيقولون : «إنه أقام ـ ومن معه ـ عصر ،  $\mathbf{u} = \mathbf{v}$ 

تارة أخرى \_ منذ فجر الإنسانيـة وإلى أن دخل أهلهـا \_ بالفـتح الإسلامي لأرصها - في دين الله أفواجا ، وذلك عندما اكتمل وتم دين الله الواحد بنبوة ورسالة وشريعة محمد بن عبد الله ، عليه وعلى كل الأنبياء والرسل أفضل الصلاة وأزكى السلام .

وعبر هذا التاريخ المصرى ــ الذي هو أطول وأعرق ماحفظت ذاكرة الإنسانية من التاريخ ــ ظلت ومضات التوحيد الديني في مصر شاهدة على انتماء المصريين إلى دين الله . ولقد تمثل ذلك فيمن زارها وعاش فيها من الأنبياء والمرسلين . . وفيمن ولد فيها ونشأ وبعث منهم ــ ممن قص الله علينا قصصهم في القرآن الكريم ــ . . وأيضا في حكمائها ، الذين جددوا الدعوة إلى التوحيد ، ورفعوا

(١) المصدر السابق ص ٢٦،٢٥ نقلا ص (أخسار الحكمساء) للقنفطي وانطر كتللك (طسقات الأطباء والحكماء) لابن حلحل ص ٥ ، ٦ . تحقيق فؤاد سيد . طمعة القاهرة سنة ١٩٥٥م .

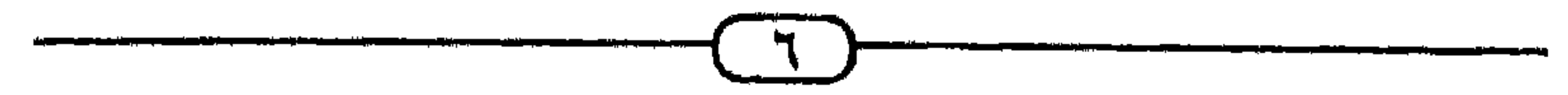

هِي إِنَّا أَوْحَيْنَا إِلَيْكَ كَمَا أَوْحَيْنَا إِلَىٰ نَوحٍ وَالنَّبِيِّينَ مِنْ بَعْدِهِ وأَوْحَيْنَا إلىٰ إبراهيمَ وَإِسْمَاعِيلَ وَإِسْمَحَاقَ وَيَعْقَوبَ وَالأَسْبَاطِ وَعيسَىٰ وأَيُّوبَ وَيُونَسَ وَهَارُونَ وَسُلَيْمَانَ وَآتَيْنَا دَاوَودَ رَنُورًا 770َ وَرَسَلاً قَدْ قَصَـصْنَاهُمْ عَلَيْكَ من قَبْلُ وَرُسُلاً لَّمْ نَقْصُـصْهُمْ عَلَيْكَ وَكَلَّمَ اللَّهَ مُوسَىٰ تَكْليمًا 179) رَسَلاً مُّبَشَّرِينَ وَمَنذرِينَ لِتَملأَ يَكُونَ لِلنَّاسِ عَلَى اللَّهِ حَجَّةٌ بَعْدَ الرَّسَلِ وَكَانَ اللَّهَ عَزِيزًا حَكِيمًا (70) ﴾ (')

• فـإلى مـصـر رحل إبراهيم الخليل ـ عليـه السـلام ــ وهو أبو الأنبياء \_وكان ذلك في عصر الهكسوس (١٦٧٥ \_ ١٥٨٠ق .م) \_ . . ومن بنات مصر \_ هاجر ، عليها السلام \_ أنجب نبيُّ الله ورسولة إسماعيل ، عليه السلام ، الذي هو أبو العرب العدنانيين . . فبمصر ارتبط أبو الأنبياء . . وأحد أولى العزم من الرسل . . والخليل الذى وصفه القـرأن «بالصَّـدِّيق» ﴿وَاذْكُـوْ فِي الْكِتَـابِ إِبْرَاهِيمَ إِنَّهُ كَانَ صِلبَّيقًا نَّبِيًّا ﴾ (") . . ورافع لواء التوحيد في مواجهة الشرك وعبادة الأصنام ، وإلى مصر جاء يوسف - عليه السلام ـ . . . وفيها أوحى إليه ربه ، وبها بلغ الرسالة . . وعمل وساس وأصلح . . . وكان ذلك على

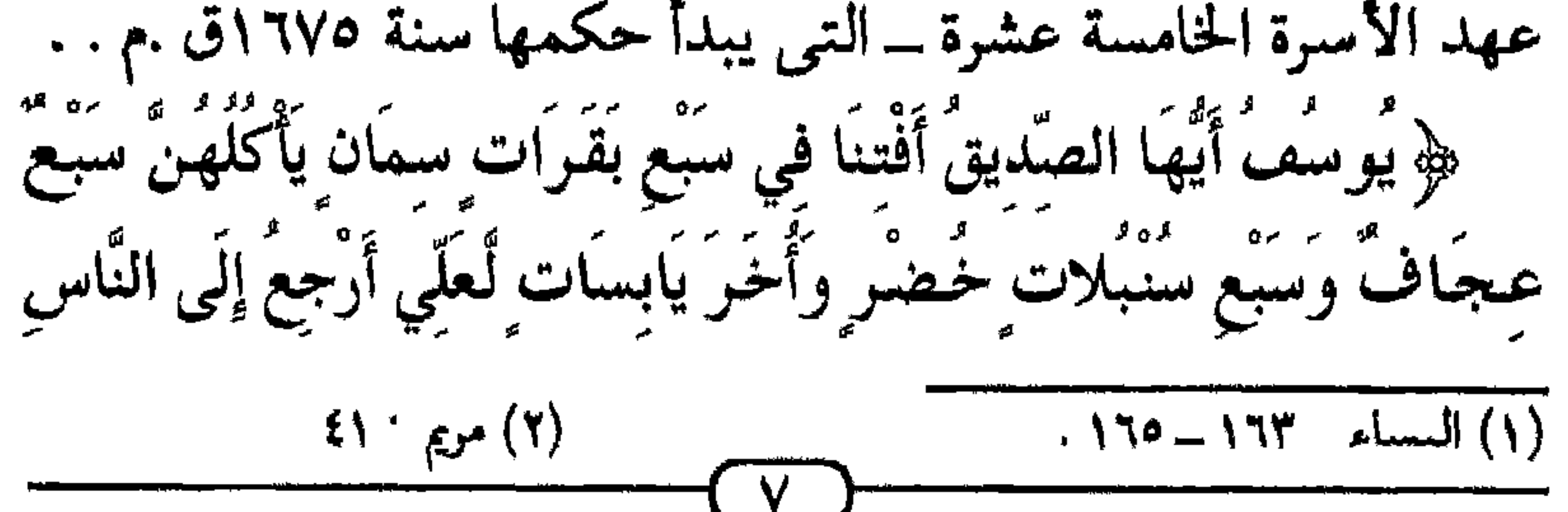

لَعَلَّهُمْ يَعْلَمُونَ (۩) قَالَ تَزَرَّعُونَ سَبْعَ سنينَ دَأَبًا فَمَا حَصَـٰدتُمْ فَدروه في سُنْبُله إِلاَّ قَليلاً مّمَّا تَأْكُلُونَ ۞ ثُمَّ يَأْتِي منْ نَعْد ذَلكَ سَبْعَ شَدَاد يَأْكُلْنَ مَا قَدَّمْتُمْ لَهُنَّ إِلاَّ قَليبلاً مَمَّا تُحْصِنُونَ (٤) تُمَّ يَأْتِي مِنْ بَعْدِ ذَلكَ عَامٌ فيه يُعَاثُ النَّاسَ وَفيه يَعْصرُونَ ۞ ﴾ ('' ﴿ وَقَالَ الْمَلكَ اتْتُمُوسِ به أَسْتَخْلصْهُ لنَفْسي فَلَمًّا كَلَّمَهُ قَالَ إِنَّكَ الْيَوْمَ لَدَيْنَا مَكينٌ أَمِينَ ۞ قَالَ اجْعَلْنِي عَلَىٰ حَـزِاَئنِ الأَرْضِ إِنِّي حَفيظٌ عَليمٌ ۞

وَكَدَلِكَ مَكَّنَّا لِيُوسُفَ فِي الأَرْضِ يَتَبَوَّأُ مِنْهَا حَيْثُ يَشَاءُ نُصيبُ برَحْمَتِنَا مَن نَّشَاءُ وَلا نَضِيعُ أَجْرَ الْمَحْسِنينَ (٥٢) ﴾ (٢) • وباستـدعاء من يوسف ، جاء إلى مصر وعاش فيها ، وعَبَد الله ودعا إليه نبي الله يعقوب ، وعدد من بنيه . . ● وفي مصر ارتفعت دعوة التوحيد في مناجاة «أمنحتب الشالث» (١٣٩٧ ــ ١٣٦٠ق ـم) لله الواحد الأحد (أيها الموجد دون أن توجَّد ، مصوّر دون أن تُصوّر ، هادى الملايين إلى السبل ، الخالد فـي أثاره الـتـي لايحيط بـها حصـر .) • وفي رسالة التنوحيد التي دعنا إلينها «أمنحتب الرابع . .

س س  $\bullet$  J/ كان أقرب إلىّ من جنودى . هو الذي نصرني .) ● حتى لقد غدت شريعة السماء وعقيدة التوحيد روحا سارية في الشقافة المصرية ، تغالب «غبش الشرك والوثنية» عبر التاريخ

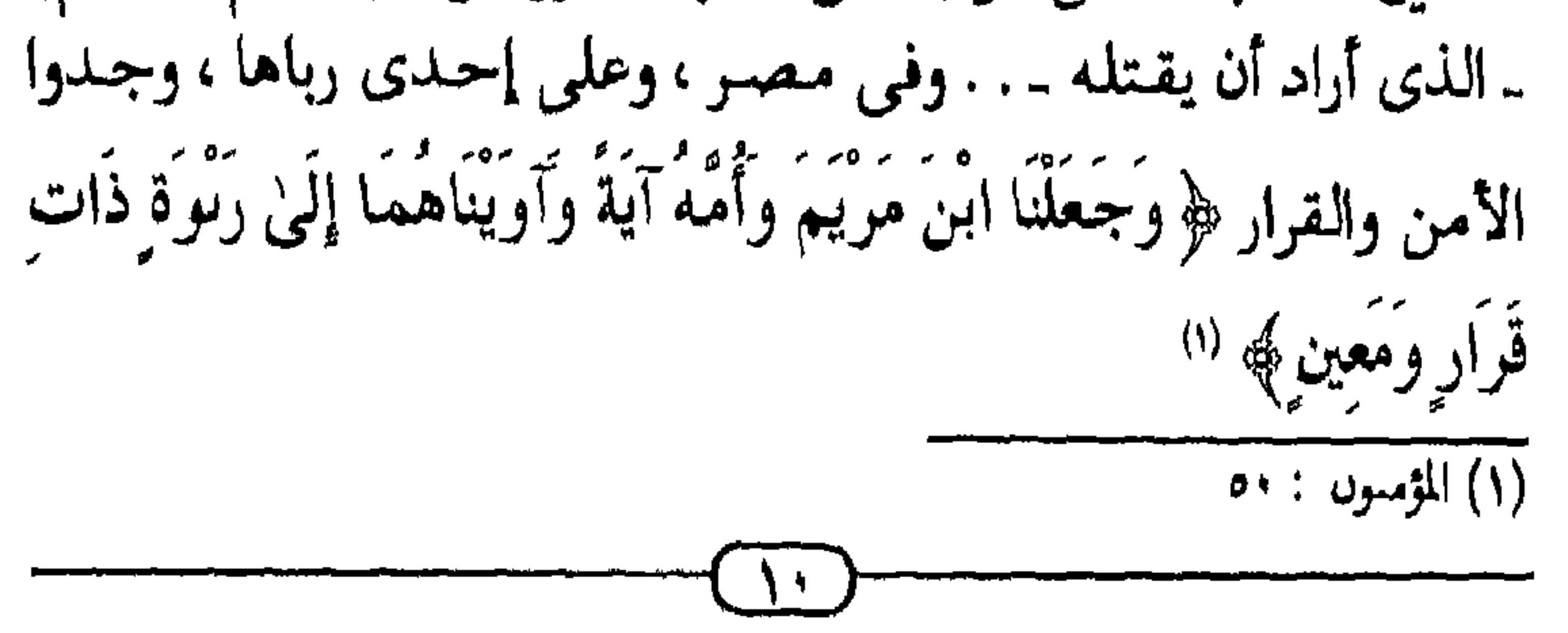

معركة الدفاع عن التوحيد . ودلك عندما رفعت «الآربوسية» ـ نسبــة إلى «أريوس» ـ أســقف الإسكندرية (٥٦ ـ ٣٣٦م) ـ . . رفعت لواء التوحيد في الألوهية ، وذلك عندما تمسكت بأن الله جـوهر أزلـى أحـد ، لـم يلد ولـم يولد ، وكل مــاسـواه مـخلوق ، حتى «الكلمة» فإنها ، كفيرها من الخلوقات ، مخلوقة من لاشمىء . وأن المسيح لـم يكن قـبل أن يولد . . وأن الـله قـد نجـاه من الصلب ـ الذي وقع سلى الشبيه ـ . . ولقد حفظت مصر كل هذا الفكر التوحيدي ، حتى بعد أن طغت عقائد قانون الإيمان البيزنطي على أغلب كنائس النصرانية ، فضمت «محطوطات نجع حمادي» ـ التي اكتشفت سنة ١٩٤٧م ـ

أقلم الأناجيل التي حفظت نقاء التوحيد النصراني ـ «إنحيل توماس» و «إنجيل مريم المحدلية» و «إنحيل فيليب» و «إنجيل بطرس» و «إنجيل المصريين» ـ وعيرها ـ وفيها ثلاثة وخمسون نصا ، تقع في ١١٥٣ صفحة ، جمعت في ثلاثة عشر مجلدا تجسد شهادة

التاريخ على ولاء المصريين لعقيدة التوحيد ، كما مثلتها النبوات والرسالات السماوية التي تعاقبت على ضفاف النيل . . وإذا كانت هذه الأناجيل قدنجت من الدمار الذي أصاب به البيزنطيون تراث التوحيد النصراني ، عندما أحرقوا مكتبة معبد «سـرابيـوم» ــ بالإسكندرية ــ وغــالبــيــة مـخطوطات مكتـبــة الإسكندرية ،وأغلقوا أبوابها ، بعد قتل أخر عميد لها . . فإن بقاء الرابع والأرادي والمستحدث والمستحدث والمسارق والمستقر والمستحدث والمستحدث والمستحدث والمستحدث والمستحدث والمستحدث

(١) انطر في حقائق هذا التباريخ الديني لمصبر . (قصص الأنبيناء) ص ٨٤ ـ ٩٢ ، ١٢٠ ـ ١٤٤ ، ١٥٥ ـ ٣٠٢ ، ٣٨٦ . ورماعـة الطهـطاوي (الأعـمـال الكاملة) جـ٣ ص ٨٠ \_ دراســة وتحقيق د . محمد عمارة . طمعة بيروت سنة ١٩٧٤م ود عبد المعم أبو بكر (إخناتون) ص ٩٧ ، ٩٨ طبعة القاهرة سبة ١٩٦١م . ود . فؤاد حسين على (التوراة الهيروغليمية) طبعة القاهرة دار الكتاب العربى وفؤاد أفرام البستاني (داثرة المعارف) المجلد الأول . طبعة بيروت سنة ١٩٥٢م ود . تعميات أحمد فؤاد ، صحيفة (الأهرام) في ١٩٢٠/١٠/٣٠م . و (الموسوعة الأثرية العالمية) ـ إشراف ليوىارد كوتريل ـ ترحمـة - د- محمد عـد القادر محمد ، د . زكي إسكندر - طبعة القاهرة سبة ١٩٧٧م . ود . أحمد عثمان «محطوطات نحع حمادي ــ أصواء حديدة على تاريح المسيحية» محلة (الهلال) عدد يونية سمة ١٩٩٥م .

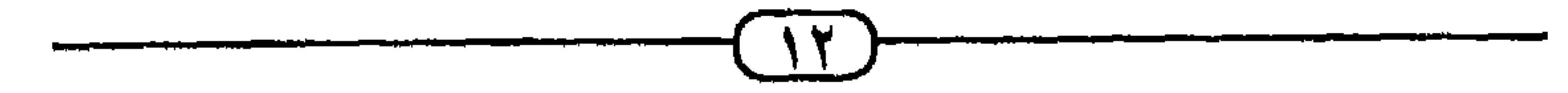

ه فعاصمتها «منف» التي كانت رمزا لوحدتها واستقلالها وعزتها ، منذ أن بناها الملك «مينا» (الألف الرابع قبل الميلاد) ـ بعد صراع مع الطبيعة حولت فيه مصر مجرى النيل العظيم، قبل الميلاد بنحو ٢٤٠٠ عام . . هذه العاصمة \_ التي ارتبطت بهوية مصر، ورمزت لاستقلالها ــ أهملها الغزاة الإغريق . . وبنى الإسكندر الأكبسر مسدينة الإسكندرية سنة ٣٣٢ ق .م لتكون العاصمة الأجنبية الاستعمارية لمصر المستعمرة ! . . ولقد سار الإغـريق في هذا الأمـر على درب الغـزاة الهكسـوس (١٦٧٥ ـ ٨٠ه ١ق .م) الذين اتخذوا لاستعمارهم عاصمة ترمر للاحتلال والاغتصاب ـ هي مدينة «أواريس» ـ وأهملوا العاصمة الوطنية لمصر والمصريين . . • والحـضـارة المصـرية القــدية ، ذات الطابع الشــرقى ، التى

جسمسعت مسابين الدين والدنيسا ، وزاوجت بين العلوم النظرية والعملية ، وأخت بين تمدن الواقع وتهذيب النفس ، وقدست العمل اليدوي والذهني جميعا ، وعرفت «دين ـ الحكمة» و «الحكمة ـ المتدينة» منذ نبوة إدريس ـ عليـه السلام ـ في فجر الإنسـانيـة . .

هذه الحضارة قهرتها وطوت صفحتها الحضارة الإغريقية ، في صورتها الهلينية ، تلك التي افتقدت ذلك التوازن الذي تميزت به الحضارة المصرية الشرقية . • واللغة المصرية ، تلك التي ارتفعت عن أن تكون مجرد أداة تعبيير وتخاطب ، وذاكرة الأمة ، والحافظة لتراثها الأغنبي ، ارتفعت إلى حيث تقدّست ـــ في إحدى صورها ـــ عندما ارتبطت بالدين وكهنته وعلمائه . . هذه اللغة المصرية زاحمتها اللغة اليونانية الغازية فطردتها من الساحة ، حتى غدت عملة ليس لها رواج ، فطويت صفحة أبجديتها الخاصة لحساب الأبجدية اليونانية ، واضطر «الكتبة المصريون ، منذ حكم الملوك البطالة الإغريق ، إلى استعمال الحروف اليونانية لكتابة لغتهم المصرية . . ولم يبق من حروف اللغة المصرية إلا سبعة أحرف لم يجدوا لها نظيرا في الأحرف اليـونانيـة» . . بـل وتجـاوزت الـهـزيمة مـيـدان الحـروف إلـي ميادين القواعد والكلمات والمصطلحات ! . . <sup>(١)</sup> ● والدين ، الذي هو أعـز مـا يُطلَب ، وأغلـي مـا يُمْلَك ، وأعظم نعم الله على الإنســان . . والذي ارتبط ، في مــصــر ، بفــجــر الإنسانية ، وعراقة الحضارة ــ منذ عصر أدم عليه السلام ، في رسالة إدريس عليه السلام ــ هذا الدين ، الذي استمرت إشعاعات وومضات التوحيد فيه مضيئة ومتواصلة ، تغالب غبش الوثنية

إلى القهر البيزنطي الذي سالت فيه الدماء أنهارا . . حدث ذلك عندما كان الرومان المستعمرون لمصر وثنيين ، حتى لقد أصبح هذا القهر الوثني للنصرانية المصرية «إبادة» قادها الإمبراطور الروماني «دقلديانوس» (٢٨٤ ـ ٣٥٠م) ، الذي أرخ المصريون بعمهده عندما أطلقوا عليه «عصر الشهداء»! . . بل إن هذا القهر الديني ، الذي مارسه البية زنطيون صد النصرانية المصرية ،لم يتوقف باعتناقهم للنصرانية ــ التي يتدين  $\mathbf{u} = \mathbf{u} + \mathbf{v} + \mathbf{v}$  and the set of the set of the set of the set of the set of the set of the set of the set of the set of the set of the set of the set of the set of the set of the set of the set of the set of

واتخذت من «مفتاح الحياة» ـ المصرى القديم ــ رمزا يشبه الصليب ،لكنه ليس هو في صورته البيزنطية! . . وبنت كنائسها وفق المعمار الفرعوني ، لا البيزنطي . . ووظفت هذا التمايز في النسق القومي المتميز والمقاوم للقهر الحضاري والقومي والديني الذي يمارسه البيزنطيون إزاء المصريين . . الأمر الذي أدام الاصطهاد البيزنطي لمصر والمصريين في ظل «الجامع النصراني» كما كان حاله في «ظل «التمايز الوثني - النصراني»! . . فسار الإمبراطور الروماني «جستنيان الأول» (٢٧٥ ـ ٦٥مم) على درب «دقلديانوس» ، فقتل ١٠٠, ٢٠٠ قبطي في الإسكندرية وحدها . . ومن نجا من القتل هرب إلى الصحراء . حتى لقد انسحبت النصرانية المصرية من الحياة المدنية إلى المغارات والكهوف في مفازات الصحاري المصرية ، مخلفة حتى كنائسها التي اغتصبها البيزنطيون! . . الأمر الذي جعل مصر - الوطن والدولة والسيادة واللغة والدين والحضبارة ــ عندما ظهر الإسلام (سنة ٢١٠م) ـ «فراغا حضاريا» . . بل «مواتا حضاريا» ـ إذا جاز التعبير - قد قهر الرومان فيها أغلب سمات وقسمات «الانتماء» التي ميزت المصريين عبر ناريخمهم العـريق . فكان هذا «الفـراغ الحـضـاري» هو المـامل الأول والسر الأعظم وراء انخراط مصر في الدولة الإسلامية ،

كدين ودولة ، وإنما تبـوأت مكـانتـهـا الرياديـة ، حـتـى لكأنـهـا هي صباحبية هذا الدين ، والأمينة علييه ، والحيارسية له فكانت دولتها هي الحامية لدولة الإسلام . . وكانت عربيتها ـــ حتى في لهجتها العامية ــ الأقرب إلى لغة القرأن ﴿ وَكَانَ اعْتِدَالَهَا فَي التدين هو الأقرب إلى وسطية الإسلام . . وكان إبداعها المتميز في مختلف العلوم الإسلامية ، الشرعية منها والمدنية ، أية على أنهـا قـد «عاشت» الإسـلام ، واتخـذتـه «رسـالتـها» ، ديـنا ودولة ، ولغة وثقافة ، وعلما وحضارة ، وقومية وعزة ، بكل مايعنيه ذلك في سائر ميادين العلم والعمل والإبداع والانتماء . . لقد جاءها الإسلام وهي «فـراغ ومـوات حـضـارى» ، فـمـلأ الإسلام هذا الفراغ وأحيا هذا الموات وبذلك . . ولذلك استعادت مصر الإسلامية «عافيتها الحضبارية» ، عندما دخلت في الإسلام ، الذي هو تمام الدين الإلهي الواحد ، الذي عرفته وانتمت إليه منذ فجر الإنسانية ، عندما استجابت إلى دعوة نبى الله ورسوله إدريس ــ عليه السلام ۔ . . لقد وجدت في شريعة محمد ﷺ كمال واكتمال توحيد إدريس ـــــ ومن ســار علـى دربـه من أنبـيـائـهـا وحكمـائـهـا ـــ ووجـدت ف حولة الإسلام التحرير من قهر الرومان البيزنطيين.

$$
\mathcal{L}_{\mathcal{A}} = \mathcal{L}_{\mathcal{A}} = \mathcal{L}_{
$$

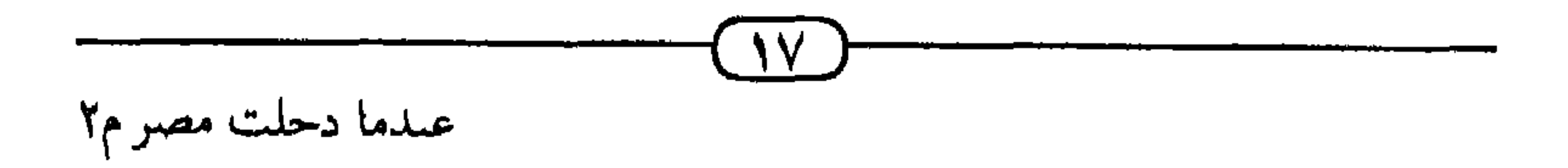

العربية ، العراب والشبيج ، مسنى للت بهوا "المراسم" من "المناس" العربية ، واستلحقوا العرب المناذرة أتباعا ووقودا في صراعهم الطويل مع الروم البيزنطيين . . ، والروم البيزنطيون ورثوا استعمار الشام ومصر وشمالي أفريقيا ، منذ غزوة الإسكندر الأكبر . . أي قبل نحو من ألف عام واستلحقوا عرب الشام ــ الغساسنة ـــ أتباعا ووقودا في حروبهم مع الفرس . . بل وأوعزوا إلى الحبشة ، التي احتلت اليمن ، لتزيل استقلال وسط شببه الجزيرة العرية ، وتهدم الكعبة والبيت العتيق ــ الذي ظل وحيدا وفريدا «حرا . . عتيقا» في شرق ذلك التاريخ ! . . لكن إرادة الله ــ سبحانه وتعالى ــ قد شاءت أن يكون ظهور الإسلام الدين تحـولا حـضــاريا ، يزيح هيــمنة الـفـرس والـروم عن الشرق، ويحرر شعوبه المستعبدة ، ويغير مجرى التاريخ .

وجنوبها \_ ولتنعقد أواصر التحالف والتضامن بين حكومة مكة \_ بقــيـــادة عــبـــد المطلب بن هاشــم (٥٠٠ ـ ٧٩مم) ـ وبيں حكـومــة الاستقلال في اليمن . . • وفي ذات العام الذي انبثق فيه نور الوحي بكتاب الإسلام ، القرآن الكريم (٦١٠م) ، يحدث أول انتصار للعرب على الفرس في تاريخ هذا الصراع ، في «يوم ذي قار» . . ، فلما قامت للإسلام دولة ، بالهجرة من مكة إلى المدينة (سية١هـ ٦٢٢م) ، واضطرت قسوى الشيرك العسربي ، في صلح الحديبية (سنة٦هـ ٦٢٨م) إلى الاعتراف بأمة الإسلام ودولته ، ودانت القبـائل العـربيــة بالولاء للدين الجـديد والدولة الفـتـيــة ، توجهت سياسة الإسلام إلى الداثرة الخارجية ، بالدعوة أولا إلى دين الله بالحكمة والموعظة الحسنة والجدال بالتي هي أحسس ،

فـاتحـة بذلك طريق تحـرير الشـرق من اسـتـعـبـاد الفـرس والروم . . فخرجت رسل رسول الله ﷺ (سنة٧هـ ٦٢٨م) بكتبه ورســأئله  $\circ$  الميل ١-٥

إلى كسرى فارس ، وقيصر الروم ، ومجاشى الحبشة ، ومقوقس مصر ، وإلى رؤساء وأقيال وأمراء القبائل والعشائر والولايات في الأطراف . ويلفت النظر ذلك المغزى ذي الدلالة الكبرى فيي تعامل رسول الله عليه مع مصر ، منذ اللحظة الأولى التي أرسل فيبها رسوله حاطب بن أبي بلتعة (٣٥ق هـ ــ ٣٠هـ ٥٨٦ ـ ٢٥٠م) بكتابه إلى مصر . . فالإسلام لم يعترف بأن مصر هي شأن من شئون الروم

البيزنطيين ــ رغم خضوعها لاستعمارهم منذ مايقرب من ألف عـام . . فكمـا أرسل الـرسـول ﷺ فـى شـأن الـروم ، كـتـابـه إلـى «هرقل» (٦١٠ ـ ٢٤١م) ـ وحمله الصحابي دحية الكلبي (٥٤هـ ٦٦٥م) . . . تحسدت الرسول إلى المصويين في شسأنهم ، ولم يعتبرهم شأنا روميا بيزنطيا . . فأرسل رسوله حاطب بن أبي بلتىعـة إلى المقـوقس ، «عظيم القـبط» ــ والذي كـان يقـيـم في «منفسس» ، العـاصــمـة التـاريخـيـة والوطنيـة للمـصــريين . . ولـم يذهب حاطب، في شأن مصر ، إلى العاصمة السيزنطية للاستعمار الرومان*ي بمصر - الإسكندرية ــ ولا إلى «سير*س» ، بطرك الروم . . ويلفت النظر إلى هذه الحقيقة التناريخيبة ، ذات المغزى التحريرى الهام الأستاذ الإمام الشيخ محمد عبده (١٢٦٥ = ١٣٢٣هـ ١٨٤٩- ١٩٠٥م) عندما يقول : «إن النظرية القبائلة بأن «المقـوقس» هو «سـيــرس» بطريق الإسـكندرية ، نـظرية خـاطـئـة . إن المقوقس قبطي ، وهو حاكم منفيس . .» (ا . . فسمنذ اللحظة الأولى ، رفيضت السيباسة الخبارجيبة للدولة (١) (الأعمال الكاملة للإمام محمد عبده) جـ١ص ٨٣٣ دراسة وتحقيق ٥ - محمد عمارة طبعة القاهرة سنة ١٩٩٣م

للشىرق والشىرفىيين . . فكانت رسل رسىول الله ﷺ يحملون كتبـه إلى الولاة والقادة العرب - من الغساسنة والمناذرة ـ الخاصعين لسيطرة الروم والفـرس حـتـى ذلك التـاريخ . . فـإلى ملك «البلقـاء» بالشام الحارث بن أبي شمر العساني ، دهب شجاع بن وهب الأسدي . . كما ذهب سليط بن عميرة إلى العلاء بن الحضرمي ، ملك البحرين . . <sup>(١)</sup> . . وإلى غيرهم من القادة الوطنييں . . فتوجه الخطاب الإسلامي في الشئون الشرقية إلى الشعوب المستعمرة وقياداتها الوطنية ، وليس إلى المستعمرين من الفرس والروم .

ذهب حاطب بن أبي بلتعة إلى مصر الشعب القبطي المقهور دينيا وقوميا ولغويا وثقافيا وسياسيا وحضاريا ، حاملا رسالة رسول الإسلام إلى «المقـوقس» عظيم القـبط، طالبـا إليـه الدخـول في

منذ أدم إلى محمد بن عبد الله ، فهي دعوة للمصريين كي يكملوا ، بالإسلام، الدين الذي عرفوه منذ نبي الله إدريس، عليه السلام . ولقد شهد الحوار الذي دار بي المقوقس وبين حاطب على هذا الأفق الرفيع والواسع والعميق في فـهم صحابة رسـول الله ﷺ لمكانة الإسلام ومقامه من حقيقة تمام الدين واكتمال رسالات السماء إلى الإنسان ﴿ . .الَّيومَ أَكْمَلْتَ لَكُمْ دينِكُمْ وأَتْمَمْتُ عَلَيْكُمْ

نِعْمَتِي وَرَضِيتُ لَكُمُ الإِسْلامَ دِينًا . . ﴾ (''﴿آمَنَ الرَّسْولُ بِمَا أُنزِلَ إِلَيْهِ من رَّبَّه وَالْمُؤْمِنُونَ كُلِّ آمَنَ بِاللَّه وَمَلائكَته وَكُتُبه وَرُسُلُه لا نُفَرِّقُ بَيْنَ أَحَـٰدٍ مِّن رُّسُلُه وَقَـٰالُوا سَـٰمـعْنَا وأَطَعْنَا غُـفْـرَانَكَ رَبَّنَا وَإِلَـيْكَ المصير ﴾ (٢) . ولقد دار الحوار بين «المقوقس» وبين الصحابي حاطب بن أبي بلتمعة ،على النحو الذي يكشف كيف صنعت مدرسة النبوة الإسلامية من البدو الأميين علماء وفلاسفة في الدين والتاريخ ا . . ولقد بدأ المقوقس هذا الحوار بالتحدى والتساؤل الاستنكاري ، المتسائل عن صدق نبوة محمد وسلطان نبوته . . فقال لحاطب : « ــ مـا منعـه ــ (أى الرســول) ـــ إن كـان نبـيـا ـ أن يدعـوَ عـلميَّ فيسلط على ؟! .

وهنا استأنف حاطب الحوار ، فقال للمقوقس : ــــ إنه قد كان قبلك رجل ـــ (يشير إلى فرعون موسى) - زعم أنه الرب الأعلى ، فــانتــقـم الله بـه ـــ (أى من الـذين اســتـخـفـهم فأطاعوه) -، ثم انتقم منه ، فاعْتبر بغيرك ، ولا يُعْتبَر بك . وإن لك دينا ـ (أي النصرانية) ـ لن تَدَعَهُ إلا لما هو خيبر منه ، وهو الإسلام، الكافي اللهُ به فَـقْدَ مـا سـواه . ومـا بشـارة مـوسى بعيسى إلا كبشامة عيسى بمحمد . وما دعاؤنا إياك إلى القرأن إلا كدعائلك أهل التوراة إلى الإنجيل . ولسنا ننهاك عن دين المسيح ،

ولكنا نأمرك به!» . وبعد هذا الخطاب ، الذي بلغ قمة العمق في الوعي بالتاريخ ، وفي فلسفة وحدة الدين الإلهي ، الذي اكتمل بالإسلام . . قرأ حاطب بن أبي بلتعة كتاب رسول الله ﷺ إلى المقوقس : «بسم الله الرحمن الرحيم . من محمد رسول الله إلى المقوقس ، عظيم القبط . سلام على من اتبع الهدى ، أما بعد . فإني أدعوك بدعاية الإسلام . فأسْلِم تَسْلم يؤتك الله أجرك مرتين . فإن تولَّيْتَ فمعليك إثم القبط ﴿ يَا أَهْلَ الْكِتَابِ تَعَالَوْا إِلَىٰ كَلَمَـةٍ سَوَاءٍ بَيْنَنَا وَتَبْنِكُمْ أَلاَّ نَعْبُدَ إِلاَّ اللَّهَ وَلا نُشْرِكَ له شَيْئًا وَلا يَتَّخذَ تَعْضَنَا تَعْضَا أَرْبَابًا مِّن دُونِ اللَّهِ فَإِن تَوَلَّوْا فَقُولُوا اشْهَدُوا ىأَنَّا مُسْلَمُونَ ﴾ (١) . . (٢)

(١) آل عمران ٦٤ (٢) ابن عبد الحكم (فتوح مصر وأخبارها) ص٢٦ طبعة ليدن سنة ١٩٢٠م و(مجموعة الوثاثق السياسية للعهد النموي والحلافة الراشدة) ص٢٧ ، ٧٣ تحقيق لد محمد حميد الله . طبعة القاهرة سنة ١٩٥٦م .

فسمنذ ذلك التباريخ (سنة ٧هـ سنة ٦٢٨م) بدأ الرسـلام إفـراد وتمييز شعوب الشرق بالخطاب عن قوى الهيمنة والاستعمار ــ الفرس والروم \_ . . إعلانا صريحا عن نزوع الإسلام إلى تحرير هذه الشعوب من ذلك الاستعمار . ولذلك . . فلم يكن غريبا ذلك الاستقبال الحسن الذي لقيه حاطب بن أبي بلتعة لدى عظيم القبط «المقوقس» ، في العاصمة الوطنية لمصر «منفيس» . وعندما قفل عائدا إلى المدينة ، بعث معه المقوقس «بهدايا مصرية» إلى رسول الله ، ﷺ ، جاريتان من كرام بنات مصر «مارية» و أختها «سيرين» وثياب مصرية ، من صناعـة المصـريين . . وعـسـل من مـدينة «بنهـا» . . وراحلتـان ــ بـغلة وحمار ۔ . . وكسما كبان لرسبالة الرسول عليله هذا القببول الحبسن عند المقوقس . . فلقد كـان لهـذه الـهـدايـا المصـرية قـبـولا حسنا ومكانة متميزة عند رسول الله . . «فمارية» ، قد شرفها بأن أصبحت أم ولده إبراهيم ، الذي أشار اسمه إلى المصاهرة القديمة بين مصر وأبي الأنبياء الخليل إبراهيم ــ عليه السلام ــ تلك المصاهرة التمي أثمرت أمـة العـرب العـدنانيين . . وهاهو النبـى العـربـى ، المجـدد لملة إبـراهيم والمحيى ـ في السعى بين الصفا والمروة ـ لمناسك هاجر المصرية ،

يجدد العلاقة بمصر فيصاهر المصريين التجتمع لمصر مع العرب الذمة والصهر والنسب جميعا . . أما «سيرين» فلقد أصبحت أم ولد شاعر الإسلام ، المؤيد بروح القدس ، حسان بن ثابت ـ أم ولده عبد الرحمن ـ . وتتحدث المأثورات النبوية عن دعاء الرسول ﷺ

بالبركة لهذا العسل الذي أهدته إليه مصر . وعن مكانة الراحلتين ـ البغلة «دُلّْدُل» ، والحمار «يعفور» ـ لديه ﷺ ، وكيف كانا «أحب دوابه إليه» . أما الثياب التي أهدتها إليه مصر ، فكان يتزين بها ، ثم أوصى أن يُكَفَّن في بعضها عندما يلقى الله \_. فعن عبد الله بن مسعود يَنَهَالله قال . قلنا · يارسول الله ، فيم نكفَّنك؟ قال · «في ثیابی هذه ، فی ثیاب مصر» <sup>(۱)</sup> وهكذا دار الزمن دورته ، فجدد الاقتران بين مصر وبين حاتم

## \*\*\*

وإذا كـان الاصطفـاء والتكريم مـألوفـا مي الناس . . ومي الأوقـات والأزمنة . . فإنه وارد أيضا في الأمكنة والبلاد والأقطار . . وهدا ما التفت إليه أعلام المؤرحين الذين كتبوا عن «فضائل مصر» ٪. فلقد تتبعوا احتفاء القرأن الكريم بها . عندما ورد ذكرها فيه في نحو من خمسة وعشرين موضعا ، «منها ما هو بصريح اللفظ ، ومنها مادلت عليه القرائن والتفاسير . . فأما صريح اللفظ ، فمنه قوله تعالى · ١- ﴿اهْبِطُوا مصرٌاً فَإِنَّ لَكُم مَّا سَأَلْتُمْ﴾ (٢)

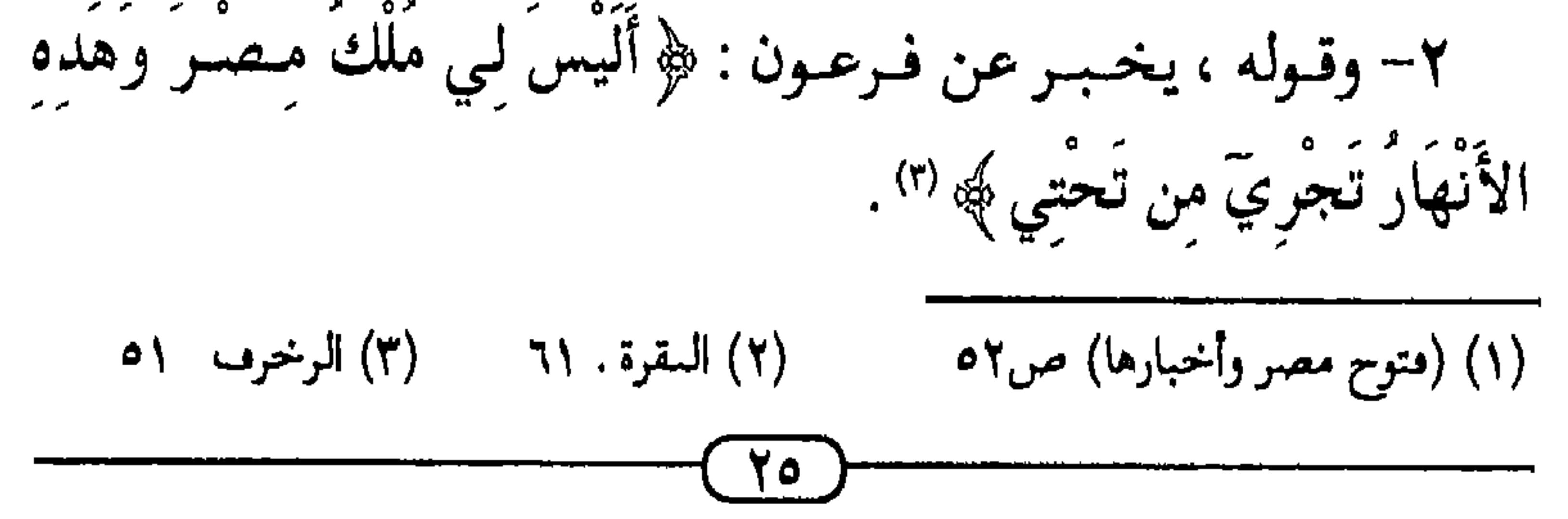

١٠− وقـوله تعـالـي : ﴿ وَأَوْرَتْنَا الْقَـوْمَ الَّدينَ كَانُوا يُسْتَضْـعَفُونَ مَشَارِقَ الأَرْضِ وَمَعَارِنَهَا الَّتِي بَارَكْنَا فِيهَا ﴾ ('' . . يعنى مصر . ١١ – وقوله تعالىي :﴿كَمْ تَرَكُوا من جَنَّاتِ وَعُيُونَ. وَزُرُوعٍ وَمَقَامٍ كَرِيمٍ. وَنَعْمَةٍ كَانُوا فِيهَا فَاكهينَ كَدَلكَ وأَورْثْنَاهَا قَوْمَا آخَرِينَ﴾\" . ١٢- وقوله تعالى · ﴿ وَنُرِيدُ أَن نَّمُنَّ عَلَى الَّدينَ اسْتُضْعَفُوا في الأرض ونري فسرعسون وهامسان وجنودهمسا منهم مساكبانوا يحدرون ﴾ ١٣- وقوله ــ عز وجل ــ مخبرا عن نبيه موسى ، عليه السلام ﴿ يَا قَـوْمِ ادْخُلُوا الأَرْضَ الْمُـقَـٰدَّسَـةَ الَّتِي كَـتَبَ اللَّهُ لَكُـمْ وَلَا تَرْتَدُّوا عَلَىٰ أَدْنَارِكُمْ فَتَنْقَلِبُوا خَاسِرِينَ﴾ ۞ . . . أى لا ترتدوا إلى مصر . . ١٤٦- وقوله ــ عـز وج ل ـــ مـخــبـرا عن فـرعـون : ﴿يَا قَـوْمِ لَكَمْ الْمُلْكُ الْيَوْمَ ظَاهِرِينَ فِي الأَرْضِ ﴾ (°). ١٥- وقوله عز وجل ﴿ وَتَمَّتْ كَلمتُ رَبِّكَ الْعُسْنَىٰ عَلَىٰ بَني إِسْرَائِيلَ بِمَا صَبَرُوا وَدَمَّرْنَا مَا كَانَ يَصْنَعُ فِرْعَوْنُ وَقَوْمُهُ وَمَا كَانُوا يعرشون\$ % (٦) .

يہ بھ فران

\n
$$
17 - \text{ečela} - 5 \text{e} \text{ln} \omega
$$
\n

\n\n $\frac{1}{2} \int_{\text{min. 1}}^{\infty} \text{e^{\frac{3\pi}{4}} \cdot \frac{1}{4}} \cdot \frac{1}{4} \cdot \frac{1}{4$ 

١٧- وقوله ــ تعالى ــ مخبرا عن نبيه يوسف ، عليه السلام : ﴿ قَالَ اجْعَلْنِي عَلَىٰ خَزَائِنِ الأَرْضِ إِنِّي حَفِيظٌ عَلِيمٌ ﴾ (') . ١٨- وقـوله تعـالـى : ﴿ وَكَـٰدَلِكَ مَكَّنَّا لِيُـوسُفَ فِي الأَرْضِ يَتـْبَوَّأُ ه عنها حَيْثُ يَشَاءُ نَصِيبٌ بِرَحْمَتِنَا مَن تَشَاءِ ﴾ (٢) . ١٩- وقوله تعبالى ، مخبرا عن بنبي إسرائيل ﴿ رَبَّنَا إِنَّكَ آتَيْتَ فِرْعَوْنَ وَمَلأَهُ زِينَةً وَأَمْوَالاً فِي الْحَيَاةِ الدُّنْيائِ (٣)

هكذا شرف الله \_ سبحانه وتعالى \_ مصر الكنانة عندما ذكرها مي قرأنه الكريم مي خمسة وعشرين موصعا للوعلى هذا الدرب جباء فضلها في سنة رسول الله ﷺ بتلك المأثورات النبوية التي جمعها علماء التاريخ . لقـد تـنبـأ رسـول الـله ﷺ بفـتـح الإسـلام لمصـر . . وبـدورها الراثد والمتميز \_ كدرة في جبين دار الإسلام \_ في الجمهاد لنصرة الإسلام وأمته وحضارته . . فأوصى ، لذلك ، بأهلها ، مقرأل والأزارفة حدته مصدر فاستوصدا بالقبط حب إروبان لهم ذمة

وعن أبـي ذر الغـفـاري ، أنه سـمع رسـول الـله ﷺ يقـول : «إنكـم ستفتحون مصر ـــ وهي أرض يُسَمَّى فيها القيراط ـــ فإذا فتحتموها فأحسنوا إلى أهلها ، فإن لهم ذمة ورحما» <sup>(١)</sup> هكذا توجه الإسلام إلى أهل مصر بالخطاب المستقل ، إعلانا عن عزم دولته على تحريرها من القهر السياسي والديني والحضاري الذي أوقعه بها الإغريق والرومان . .وهكذا كرمها القرآن الكريم ، ونبي الإسلام، والسنة النبوية الشريفة ، عندما بوأتها هذه المكانة

المتميرة والعالية في مصادر الإسلام .

وإذا كانت هذه هي مكانة مصر في الرؤية الإسلامية ، وهذه هي قسمة البعد التحريري في السياسة الإسلامية نحو الشعب القبطي ــ المصرى ـــ . . فلقد كان الروم البيزنطيون يرون فـي مصـر الحصن الحافظ لاستعمارهم ، والذي إذا سقط انحسر سلطانهم الاستعماري عن الشرق كله ، ذلك السلطان الذي دام نحوا من عشرة قرون (٣٣٢ ق .م ٢٤٢م) . . ففي المواجهة التبي احتدمت بين الروم ، بـقـيـادة «هرقـل» (٦١٠ ـــ ٢٤١م) ، وبين دولة الحــلافـة الراشيدة ، على عنهيد عيمير بن الخطاب (١٣ ــ ٢٣ هـ ٦٣٤ ــ ٢٤٤م) ، شحن الرومان مصر بالجيوش والعدة والعتاد ، وخاصة بعد أن انحسر سلطانهم وزالت دولتهم عن بلاد الشام . . حتى

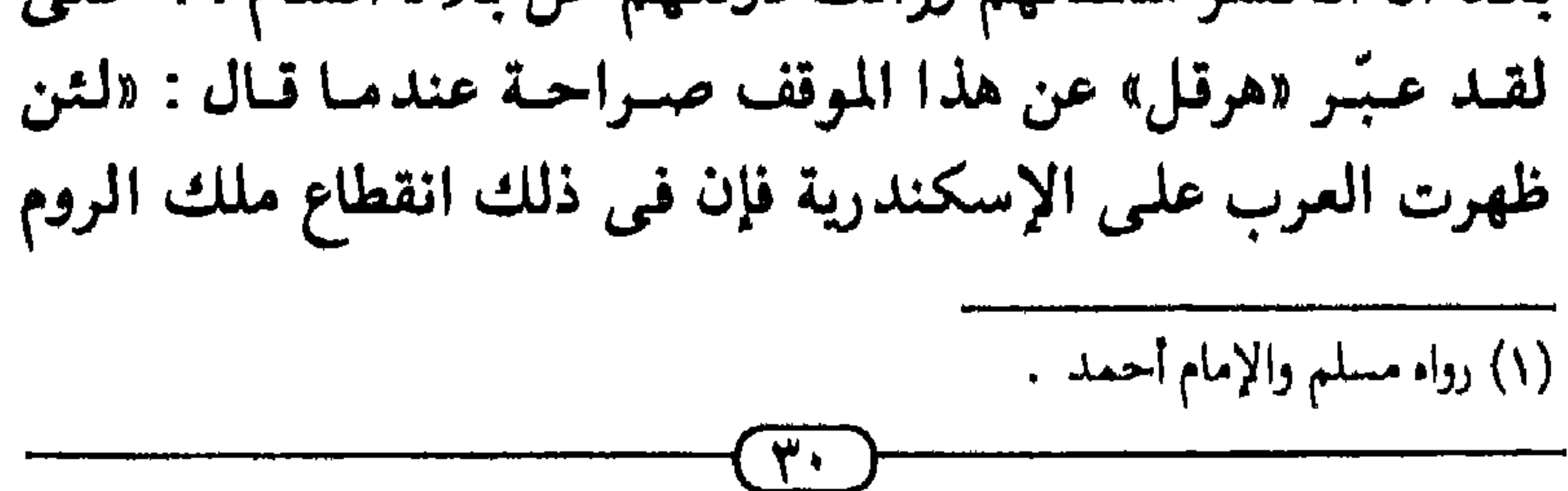

أن الفتح الإسلامي للعراق والخليج وفارس ، وأيضا لكل أنحاء الشام ، بما فـي ذلك المعارك الكبـرى فـي «القادسيـة» و «أجنادين» و «اليسومبوك» تمت كلها في عبام واحيد (١٥هـ ٦٣٦م) ، بينمبا استغرق فتح مصر وحدها نحوا من أربع سنوات! . . بل إن فتح مدينة الاسكندرية وحدها قد استلزم حصارا فرضه المسلمون عليها دام أربعة عشر شهرا ، منها خمسة أشهر في حياة هرقل وتستمسة بعتد وفياته . . فلقلد كنانت منصسر درة الإمبيراطورية البيزنطية ، ومقر الجيوش الرومانية الحارسة لهيمنة بيزنطة على الشرق ـــ من الشام وحتى شمالى إفريقيا . ويبلدو أن هذه الإمكانات العسكرية التي ركـزها الرومـان في مصر ، كانت هي سبب التردد الذي حدث لفكر وموقف عمر بن

ذلك واستشار ، واستمرت شوراه حتى بعد أن تحرك عمرو بن العاص بجيشه متوجها نحو مصر . . وكان ما قاله عثمان بن بمفان لعمر ، في هذه المشاورات : «يا أمير المؤمنين ، إن عـمـرا لجـريء ، وفيهه إقدام ، وحب للإمارة ، فأخشى أن يخرج مي غيـر ثقـة ولاجماعة فيعرض المسلمين للهلكة رجاء فرصة لايدري تكون أم لا . .» (') . . فكتب عــمــر بن الخطاب إلى عــمــرو بن العــاص بالرجوع عن خطة الفتح إذالم يكن قد دخل مصر ، وبالمضى إلى

الفتح إدا كان قد دحلها . . وجاء في كتابه : «أما بعد فإنك سرت إلى مصر ومن معك ، وبها جموع الروم ، وإنما معك نفر يسير . . فإن لم تكن قد بلغت مصر فارجع . . وإن أدركك كتـابي وقـد دخلتها فامض ، واعلم أنى مُمدُّك . .» <sup>(٢)</sup> . فكان فتح عمرو بن العــاص لكتـاب أمــيـر المؤمنين بعــد تجــاوزه لــ«رفح» وقـبـل دخـول «العريش» . . ذلك أن مشيئة الله كانت قـد نفذت ، وحان الحين كي يجسدها على الأرض وفي ميادين الفتوحات التحريرية ، أولثك الذين استخطفهم الله للانتقال بالإنسانية إلى طور جديد . . ﴿ الَّذِينَ إِن مَّكَّنَّاهُمْ فِي الأَرْضِ أَقَـامُــوا الصَّــلاةَ وَآتَوُا الزَّكَــاةَ وَأَمَرُوا بِالْمَعْرُوفِ وَنَهَوْا عَنِ الْمُنكرِ وَلِلَّهِ عَاقِبَةُ الأُمُورِ ﴾ (") .

\* \* \*

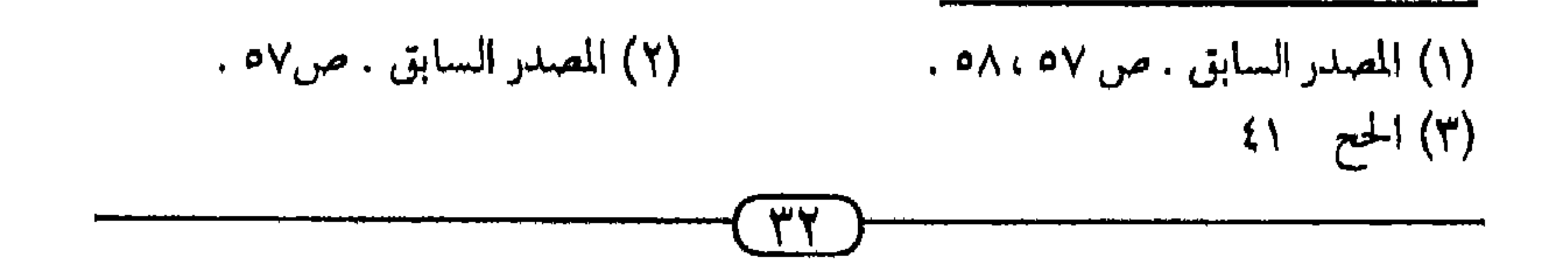

وإدا كسانت وقبائع هذا الفتح المين، ومبراحله وتواريخمه قبد اختلفت في بعصها بعض روايات المؤرخين . فإن التحقيق لهذه الروايات والمقارنة بينها يحكى لنا حقائق سير خطوات هذا الحدث التاريخي العظيم **.** كان عمرو بن العاص قد أسهم إسهاما متميزا في قيادة فتوحات الشام . . وهو الذي تولى قيادة المعركة في «أجنادين» ، عندما كـانت قيادة جـيش الروم لـداهيـتـهم «أرطبون» ــ «الـذى كـان أدهى الروم وأبعـدها غـورا ، وأنكاها مـعـلاً» ــ كـمـا يقـول الطبـري (٢٢٤ ـ ٣١٠هـ ٨٣٩ ـ ٩٢٣م) ــ ولقلد قلم المسلمون عـمـرو بن العاص باعتباره الكفء لأرطبون الروم . . وقال عمر بن الخطاب «لقـد رمـينـا أرطبون الروم بأرطبون الـعرب ، فـانظروا عَم تـفـرج»! . ولقد انفرجت المعركة عن انتصار المسلمين بقيادة عمرو بن العاص على أرطبون الروم ا (۱) ● وحـــدث في سنة (١٨هـ ٦٣٩م) طاعــون بأرض الشــام ـــ بضيعة «عمواس» ، على ستة أميال من القدس ــ مات فيه كثيرون ، منهم قائد الجيش الإسلامي الفاتح للشام ، أمين الأمة أبو عبيدة بن الجراح (٤٠). هـ - ١٨ هـ ٥٨٤ ـ ٦٣٩م) ونائبه معاذ بن جبل (٢٠ق .هـ ١٨هـ ٢٠٣ ـ ٦٣٩م) . . فأصبحت قيادة جيش المسلمين في الشبام لعبمبرو بن العباص (٥٠ ق .هـ ٤٣هـ ٥٧٤ ـ

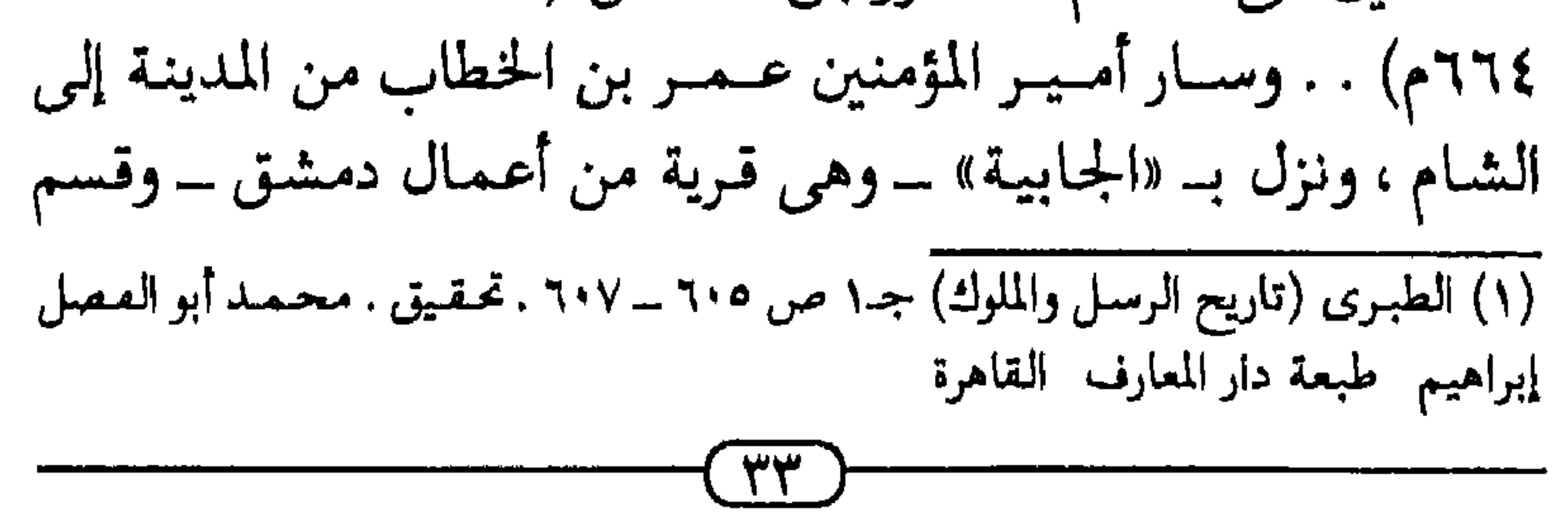

مواريث موتى الطاعون . . وفي لقائه مع عمرو بن العاص ، شاوره عمرو في فتح مصر ، وحسنه له ، وأغراه به . . فوافق عمر ، على أن تمتد المشورة إلى ما بعد عودته للمدينة ــ وفيها كبار الصحابة ــ وعلى أن يظل القـرار النـهـائـي مـعلقـا بنتـائج الشـوري . . وبدخـول الجيش الفاتح إلى الديار المصرية . . ● وعاد عمر إلى المدينة في ذي القعدة سنة ١٨ هـ ديسمبر سنة ٦٣٩م . . في الوقت الذي سار فيه عمرو بن العاص على رأس جيش الفتح ــ المكون من ١٠٠. ٤ (أربعة آلاف) مقاتل قاصدا فتح مصو . . فلما وطئت أقدام الجيش الإسلامي أرض مصو ، أدركهم رسول أمير المؤمنين ، بكتابه الذي يدعوهم إلى الرجوع إن لم يكونوا قد دخلوا أرضها . . وكانت قراءة الكتاب وهم على أرض مصر ، في قرية بين «رفح» و «العريش» . . فمضوا إلى فتحهم على بركة الله . .

● وفي مدينة «العريش» حل أول عيد للأضعى على المسلمين في أرض مصر ، فصلى عمرو بن العاص وجنوده أول صلاة للعيد ىلى أرض الكنانة ، وضـحى عن أصـحـابه بكبش ، في ١٠ ذي ججة سنة ١٨هـ ١٣ ديسمبر سنة ٦٣٩م ــ أي قبل أربعة عشـر رنا من التاريخ الذى نكتب فيه هذه الصفحات ـــ . . ● وفي مـدينة «الفـرمــا» حـدث أول قـتـال شـديد بين الجـيش الإسلامي وبين قوات الروم ، وفي هذه المعركة دام القتال نحوا من  $\mathcal{L}^{(1)}$  ,  $(1)$ 

(۱) (متوح مصر وأخبارها) ص ٥٨

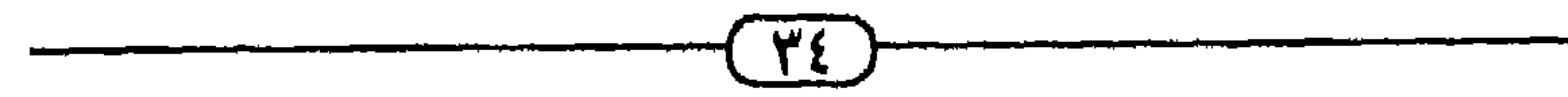

• وبعد هريمة الروم في «الفرما» انحرف الحيش الإسلامي عن الطريق الساحلي ، متجها إلى الجنوب الغربي . . وعند «بلبيس» وقعت ثانية وقائع القتال الشديد بينه وبين الرومان . . ودامت هذه المعركة ، هي الأخرى ، نحوا من شهرا . انتصر فيها المسلمون على الرومان . .

• وكان الاضطهاد الروماني لأقباط مصر قد ألجأ أسقف القبط ورأس الكنيسة المصرية «بنيامين» ــ أو «أبو ميامين» (٣٩هـ ٢٥٩م) ـ إلى الهرب في الصحراء «فلما بلغه قدوم عمرو بن العاص إلى مصمر كتب إلى القبط يعلمهم : أنه لا تكون للروم دولة ، وأن ملكهم قد انقطع ، ويأمرهم بتلقى عـمـرو» بن العـاص . حدث ذلك منذ بدايات معارك الفتح الإسلامي لمصر ، حتى «يقال · إن القبط الذين كانوا بالفرما كانوا ، يومئذ ، لعمرو أعوانا .» (') ، وأدرك عـمـرو بن العـاص ـ رغم انتـصـاره في «الفـرمـا» و «بلبيس» ـ ومن خلال شراسة المقاومة ، وطول مدة القتال ـ شـهر في «الفرما » وشهر في «بلبيس» ـ اختلال التوازن بينه وبين الأعداء . فجنوده ٠٠٠.٤ يواجهون ٠٠٠. ١٢٠ يحتمون مي الحصون والمدن والقلاع ووافر العدة والعتاد . . فكتب إلى عمر بن الخطاب يطلب المدد الذي وعده به ، فجاءه المدد ، وهو محاصر «لحصن بابليون» ، قرب العاصمة الصرية «منفيس» . . أمده أمير المؤمنين عمر بـ

٠٠٠.٤ مقاتل ، وعلى رأس كل ألف منهم واحد من أبطال صحابة رسول الله ﷺ ، قدَّر عمر بن الخطاب أنه يزن ألفا من المقاتلين فأصبح عدد الجيش الفاتح ٨٠٠٠, ووزنه ١٢,٠٠٠ من المقاتلين ! . (١) المصدر السائق ص ٥٨ ، ٥٩

وبالشمانية ألاف ، والصحابة الأربعة \_ الذين يعدلون أربعة ألاف ـ حاصر المسلمون «حصن بابليون» سبـعـة أشـهـر ، حـتى اقتحموه وافتتحوه عنوة وقتالا في نهاية المطاف! . . وكان ذلك في يوم الجمعة ٢ محرم سنة ٢٠ هـ ٢٢ ديسمبر سنة ٢٤٠م . . وبذلك أصبحت العاصمة الوطنية لأقباط مصر ـ «منفيس» ـ محررة من استعمار الروم البيزنطيين . ● وأثناء حصار المسلمين لـ «حصن بابليـون» ـ الذي كان يقود وم دفاعا عنه ، قائدهم «الأعيرج» ـ حدثت اتصالات ودارت باوضات بين «المقوقس» ، عظيم القبط ووالبي «منفيس» ، وبين ، عمرو بن العاص . . حدث ذلك في أحر شعبان سنة ١٩هـ أعسطس سنة ٢٤٠م ، عندما تحدث المقوقس إلى قيس بن

۔ کیف رایتموہم ؟ ــ قــالوا : رأينا قــومـا الموت أحب إلـى أحــدهم من الحـيــاة ، والتواضع أحب إليهم من الرفعة ، ليس لأحدهم في الدنيا رغبة ولا نَهْمَـة ، إنما جلوسـهم على التـراب ، وأكلـهم على ركـبـهم ، وأميرهم كواحد منهم ، ما يُعرف رفيعهم من وضيعهم ولا السيد فيهم من العبد ، وإذا حضرت الصلاة لم يتخلف عنها منهم أحد ، يغسلون أطرافهم بالماء ، ويتخشعون في صلاتهم . فسقـال ــ عند ذلك ـ المقــوقس : والـذى يُحْلَفُ بها لو أن هؤلاء استقبلوا الجبال لأزالوها ، ومايقوى على قتال هؤلاء أحد ، ولثن لم نغتنم صلحهم اليوم وهم محصورون بهذا النيل لم يجيبونا بعد اليوم إن أمكنهم الأرض وقووا على الخروج من موصعهم . .» (') لقد تميّز موقف القبط ــ الذى عبر عنه المقوقس ــ وذلك تبعا لتميز موقف أسقف القبط «أبو ميامين» ــ تميز موقف القبط عن موقف المستعمرين الروم . . فسعى المقوقس إلى مصالحة الجيش الإسلامي الفاتح . . ودارت بينه وبين المسلمين مفاوصات ــ في «منفيس» ـ مثل المسلمين فيها وفد قاده الصحامي عبادة بن الصامت . . وكان المقوقس ، وهو يحاور عبادة بن الصامت ـــ ولهذا دلالتـه ومـغـزاه ــ يتـحدث عن الروم بضمير الغـائب ، فيـقول لعبادة ، محذرا إياه من قوة الروم ، والإمدادات الأتية إليهم ـــ عبر

البحر المتوسط ـ : «لقد توجّه إلينا لقتالكم من جَمْع الروم ما لا يُحْصَى عددُه . . وإنما لنعلم أنكم لن تقووا عليهم ولن تطيقوهم ، لصعفكم وقلتكم . .» <sup>(۲)</sup> (١) المصدر الساىق . ص٥٦ (٢) المصدر السابق ص5٦

ولقد أفـضت المفـاوضـات بين المقـوقس ، عظيم القـبط ــ في «منفيس» ـ وبين رسل عـمـرو بـن العـاص ، إلـى صلح ناجــز بين القسبط ـ الذين تعساقـد المقـوقس بـاســمــهم ـــ وبين عــمــرو بن العاص . . وإلى صلح أخر ، غير ناجز ، اقترحه المقوقس على الروم ، وعلق إمضاءه على موافقة هرقل ، قيصر الروم . . فأما صلح القبط ـ الناجز والنهائي ـ فلقد تم التعاقد عليه عندما اجتمعوا -عمرو بن العاص في نفر من المسلمين ، والمقوقس في نفر من القبط ــ «واصطلحوا على أن يُفْرَض على جميع من بمصر ، أعلاها وأسفلها ، من القبط ديناران ديناران . . من بلغ الحلم منهم ، ليس على الشيخ الفاني ولا على الصغير الذي لم يبلغ الحُلَم ولا النساء شبيء . . وأن لهم أرضهم وأموالهم ، لا يُعْرَض لهم في شيء منها . فشرط هذا على القبط خاصة» . . <sup>(١)</sup> وبذلكَ تم التعاقد على الصلح بين الجيش الفاتح وبين الشعب المصرى، وقيادته الوطنية . . وهو التعاقد الذي عبر عن الموقف العملي للشعب من الجيش الفاتح ، وهو موقف الترحيب والدعم والتـأييـد ، الذي أعـلن عنـه الأســقف «أبو مـيــامين» منـذ مـحـركــة «الفرما» فمي شبه جزيرة سيناء . . أمـــا «مـــشـــروع» الـصلح بين المسلمين والروم ، والذي تطوع المقوقس ، عظيم القبط ، فتفاوض حوله مع عمرو بن العاص . .

فلقـد كـان مجـرد «مشـروع» اتفـقـا على تعليق إنجـازه وإمـضـائـه علـى موافقة هرقل ، قيصر الروم . . وفي هذا «المشروع» : «شَرَط المقوقس للروم أن «يُخيَّروا ، فمن أحب منهم أن يقيم على مثل هذا ـــ (الصلح (١) المصدر السائق ص ٧٠

الذي عقده القبط) ـ أقام على ذلك ، لازما له ، مفترصا عليه من أقام بالأسكندرية وما حولها من أرض مصر كلها ، ومن أراد الخروج منها إلى أرض الروم خرج ، وعلى أن للمقوقس الخيار في الروم خاصة حتى يكتب إلى ملك الروم يعلمه ما فعل ، فإن قبل ذلك ورضيه جاز عليهم ، وإلا كانوا جميعا على ماكانوا عليه . وكتبوا  $\mathcal{L}^{(1)}$ بذلك \_ (الصلح) \_ كتابا . . » فلما كتب المقوقس إلى هرقل بخبر ونص هذا الصلح المقترح

علمي الروم . . رفىضه هرقل . «وكـتب إلى المقـوقس يُقَبِّح رأيه ، ويُعَجِّزُه ويرد عليـه مـا فعل ، ويقول فـي كـتـابـه ــ (إلـي المقوقس) ــ · إنما أتاك من العرب اثنا عشر ألفا ، وبمصر من بها من كثرة عدد القبط مالا يُحصى ، فإن كان القبط كرهوا القتال وأحبوا دفع الجحزية إلىي العرب واختاروهم علينا ، فإن عندك بمصر من الروم بالإسكندرية ومن معك أكثر من مائة ألف معهم العدة والقوة . . فناهضُهم القتال ، ولايكون لك رأى غير ذلك • وكتب ملك الروم بمثل ذلك كتابا إلى جماعة الروم . . • فأخبر المقوقس عمرو بن العاص بجواب ملك الروم ، وطلب منه إدخـاله ومن مـعـه فـي الصلح ، كـالقـبط ـ (أى إدخـال مـن مع المقوقس من الروم ، الذين اختـاروا الصلح ، في هذا الصلح الذي تم

مع القبط) ـ وقال لعمرو بن العاص : إنما سلطاني على نفسي ومن أطاعنيي ، وقلد تم صلح القبط فيما بينك وبينهم ، ولم يأت من قبَّلهم نقض ، وأنا متمَّ لك على نفسى ، والقبط متمون لك على (٢) المصدر السابق: ص. ٧٠ ـ ٧٣ .

حتى هذه القرى ، عـفـا أميـر المؤمنين عـمـر بن الخطاب عن أهلها ، وحرر أسراهم ، وشملهم بالصلح الذي أبرمه الأقباط مع عمرو بن  $\mathbb{Z}$ العاص • وفي الطريق إلى الإسكندرية ، كان الرومان قد زرعوا الحصون والاستحكامات وشحنوها بالجنود والعتاد . . فدارت العديد من المعارك بين الجيش الإسلامي الفاتح وبين هذه الحصون والقلاع والحاميات الرومانية . . حمدث ذلك في «أَمّ دُنين» . . بالقرب من العباصمة المصرية سحصن بابليون . . وفي «سُلْطَيْس» . وهي من القرى المصرية القيدية . . حدت ال شديد بين المسلمين والرومان .

 $\left(\mathcal{V}\right)$ المصلين! كل هذا قد حدث ـ ومثله كـثـيـر ـ على طريق الجـيش الفـاتح ، أثناء سيره من حصن بابليون إلى الاسكندرية بينما حصون الروم وقلاعهم منتشرة في عير ذلك من الأقاليم والأنحاء ، شرقا وغربا وشمالا وجنوبا لقد أدخل صلح المقوقس مع عمرو بن العاص مصر الشعب مي إطار الدولة الإسلامية . . وفتحت هزيمة الرومان في حصن بابليون الطريق أمام الجحيش الفاتح نحو الإسكندرية ، التي هي المعركة الفاصلة بين المسلمين ــ ومعهم القبط \_ وبين المستعمرين الرومان .

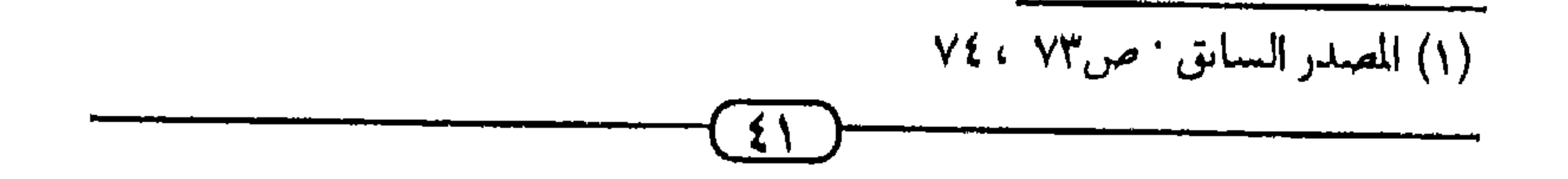

تاريخ المعركـة وتوقـيت الفـتـوح ، وشـروط الانتـصـار . . والمؤرخـونّ<br>يتـحدثون عن ذلك ، فـيـقـولون : إنه «لما أبطأ على عـمـر بن الخطاب (١) المصدر السائق ص ٧٤ <u>EY</u>

مصر في السياسة والدين والثقافة والحضارة ، فجعل منها «فراغا حضاريا» سعت إلى ملئـه بحضارة الإسـلام ، تلك التي ورثت وأحيت كل المواريث الحضارية التـي سبـقت الإسلام . . والتـي حـرر فتحها الإسلامي القبط من الاضطهاد المأساوي الذي أنزله بهم الروم البيزنطيون . . لقد تحققت ، بفتح الإسكندرية ، نبوءة «هرقل» ــ قيصر الروم ــ تلك التي قال فيها :«لئن ظهرت العرب على الإسكندرية ، فإن في ذلك انقطاع ملك الروم وهلاكـهم ، لأنه ليس للروم كنائس

الحصار والقتار أربع سنوات فلقد صلى المسلمون ـ وراء عمرو بن العاص ــ صلاة عيد الأضحى بالعريش في العاشر من ذي الحجة سنة ١٨هـ ١٣ ديسمبر سنة ٦٣٩م وكان تمام الفتح ــ بقيادة عمرو ــ لـ«برقــة ـ انطابلوس» سنة ٢٢هـ سنة ١٤٢م - وهي مــدة غــيــر مسبوقة ، في طولها ، بتاريخ الفتوحات الإسلامية . لبلد كان الروم قد علقوا عليه كل الأمال ، وعلق عليه الإسلام والمسلمون الكثير والكثير من الأمال! . ويكفي أن نعلم أن أمـيـر المؤمنين الفـاروق عـمـر بن الخطاب ، الذي أهمّه اتخاذ قرار فتح مصر أكشر مما حدث له مع قرارات الفتوحات الكبرى فقد استقبل بشارة فتح مصر ، وسقوط قلاع الروم في الإسكندرية كما لم يستقبل بشارة فتح من الفتوح ، على كثرة وعظمة ماشهد عهده من الفتوح ولقلد كبان حامل بشبارة الفتح إلى المدينة واحبدًا من أبطال الفتوحات الإسلامية ، الصحابي معاوية بن حديج (٢٥٩ ٦٧٢م) - والراوى عن رسـول الله ﷺ ، حـديث · «غَـدْوَةَ فـي ســبـيل الـله أورَوْحَة خير من الدنيا وما فيها» (') ـ فوصل إلى مسجد المدينة ساعة الظهيرة ، وظنا منه أن أمير المؤمنين قَائل قيلولة الظهيرة ، أثر الانتظار بالمسجد إلى صلاة العصر ـ ومادرى أن عمر يحرّقه القلق والشبوق إلى أخبيار الفتح الذي أبطأ به الزميان ـ حتى لقد وجَّه

ولندع معاوية بن حديج يروي لنا كيف استقبل عمـر بن الخطاب بشارة الفتح العظيم ، الذى دحلت به مصر فى دين الله ، والذى كان عيد ميلاد إسلامها السميقول معاوية : «بعـثني عـمـرو بن العــاص إلى عـمـر بن الخطاب بـفــتح الإسكندرية . . فقلت لعمرو : - ألا تكتب له؟ . - فقال عمرو : وما أصنع بالكتاب ؟! ألستَ رجلا عربيا ، تُبلغ الرسالة وما رأيت وحضرت؟! . فقدمتُ المدينة في الظهيرة ، فأنختُ راحلتي ببابِ المسجد ، ثم دخلت المسجد . فبينا أنا قاعد فيه إد خرجت جارية من منزل عمر ابن الخطاب ، فرأتنـى شـاحبا ، علىّ ثياب السفر ، فأتتنـى فقالـت : - من أنت ؟ . – قال . فقلت : أنا معاوية بن حديج ، رسول عمرو بن العاص . فانصومت عني ـ (إلى منزل عمر) ـ ثم أقبلت تشتد ـ (مسوعة) ـ أسمع حفيف إزارها على ساقيها ، حتى دنت منى فقالت : – قم ، فأجب ، أمير المؤمنين يدعوك . فتبعتها ، فلما دخلت ، فإدا بعمر بن الخطاب يتناول رداءه حدى يديه ويشد إزاره بالأخرى ، فقال : - ما عندك ؟ .

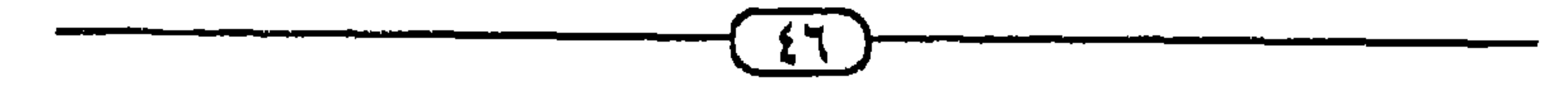

## \* \* \*

لقد دخل الجيش الإسلامي إلى مصر ، فميز فيها بين «الأمة

لمقهورة» التي أمَّنها وحررها وأحياها والتحم بها . . وبين «الدولة (١) محمد محتار ىاشا المصرى (التوميقات الإلهامية مي مقارنة التواريح) ـ توقيعات سنة ٢٥هـ دراسة وتحقيق د محمد عمارة ، طمعة نيروت سنة ١٩٨١م

القاهرة» التي حاربها وهرمها وطوى صفحة استعمارها لمصر وقهرها للمصريين . . ولعل في تمايز هذا الموقف الإسلامي - إزاء «الأمـة» و «الدولة» ـ السر في ذلك الخلاف الشهير بين المؤرخين الذين كتبوا عن الفتح الإسلامي لمصر . . خـلافـهم حـول فـتح مـصر ، وهل كـان «عُنْوَة» ـ بالقتال ؟ . . أم كان «صلحا» ــ دونما قتال ــ ؟؟ . . <sup>(١)</sup> فمصر «الأمة . . والشعب» قد فتحت «صلحا» . وحتى قبل

تعـاقـد المقـوقس ، عظيـم القـبط ، مع عـمـرو بن العـاص على هذا الصلح . . ومنذ أن عرف المصريون نبأ دخول عـمـرو بن العـاص وجيش الإسلام إلى أرض سيناء . . فالمصريون قد وقفوا يساندون الجيش الإسلامي الفاتح منذ معركة «الفرما» في شمال<sub>ى</sub> سبناء . . ومنذ ذلك التاريخ ، أيضا ، كان قرار وتوجيه بطرك مصر «أبوميامين» - وهو منفى وهارب في الصحراء ـ أما «مصر» الدولة البيزنطية ، فإنها هي التي «فتحت ـ بل وقهرَت ـ عنوة وقتالا» . . بل وقتالا شرسا ، استغرق من الجيش الباسل ، الذي ضم جمهرة من الأبطال ، صحابة رسول الله ﷺ ورضمي عنهم وأرضاهم ، أربع سنوات فكان أطول «فتـوح العنَّوَة» في تاريخ فتوحات الإسلام ! . .

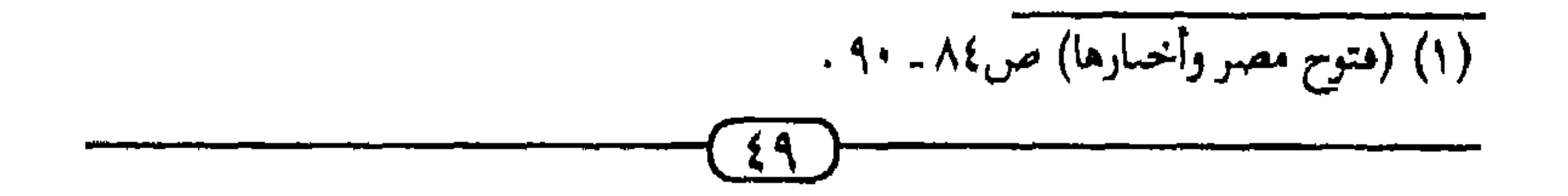

والإحياء المصرى للإسلام! لم يكن الإحياء الإسلامي لمصر مقصورا على الذين أسلموا من 

$$
\left(1+\frac{1}{2}\left(\frac{1}{2}-\frac{1}{2}\right)\right) = \frac{1}{2}
$$

﴿ آمَنَ الرَّسُـولَ بِـمَـا أَنزِلَ إِلَيْـهِ مِن رَّبِّهِ وَالْـمُـؤَمِنُونَ كُلِّ آمَنَ بِـاللَّهِ وَمَلائكته وَكُتُبه وَرَسُله لا نُفَرِّقُ نَيْنَ أَحَدٍ مِّن رَّسُلهِ ﴾ (١). ١(١) المقرة ٢٨٥

وكان الإسلام هو الدين الذي يعلّم الناس أن تعدد البشـر في الشرائع واختلافهم في الملل هو السنة الإلهية والقانون الديني الذي لا تبديل له ولا تحويل . ﴿ لِكَلِّ جَعَلْنَا مِنكُمْ سَرْعَـةً وَمَنْهَاجًا وَلَوْ سَاءَ اللَّهُ لَجَعَلَكُمْ أُمَّةً وَاحِدَةً وَلَكن لّيَبْلُوَكُمْ فِي مَا آتَاكُمْ فَاسْتَسِقُوا الْخَيْرَاتِ إِلَى اللّهِ مَرْجِعَكُمْ جَمِيعًا فَيُنَبِّئُكُمْ لَمَا كُنتُمْ فِيهِ تَخْتَلِفُونَ﴾ (ا﴿وَلَوْ شَاءَ رَبُّكَ لَجَعَلَ النَّاسَ أُمَّةً وَاحدَةً وَلا يَزَالُونَ مُخْتَلفينَ. إِلاَّ مَن رَّحِمَ رَبُّكَ وَلَلْمَالِكَ خَلَقْهِمْ ﴾ (٢) . ولذلك، كان الإحياء الإسلامي إحياء لمطلق الدين الإلهي الواحد ، الذي تعددت فيه الملل والشرائع والرسالات والنبوات . وكان الإحياء الإسلامي ، في مصر ، تصحيحا وتجديدا واستئنافا ترتفع به مجددا راية التوحيد ، التي رفعتها مصر منذ رسالة نبي الله إدريس ـــ عليــه الســلام ــــ في فـجـر الاجـتــمـاع الـبـشـرى . . فالإسلام كمال وتمام للدين الإلهي الواحد ، وليس نقضا ونفيا لما سبقه من الدين! ﴿ وَأَنزَلْنَا إِلَيْكَ الْكِتَابَ بِالْحَقِّ مُصَدَّقًا لَّمَا تَيْنَ يَدَيْه منَ الْكِتَاب وَمُهَيْمِنًا عَلَيْهِ فَاحْكُمْ نَيْنَهُمْ بِمَا أَنزَلَ اللَّهُ وَلَا تَتَّبِعْ أَهْواءَهُمْ عَمَّا

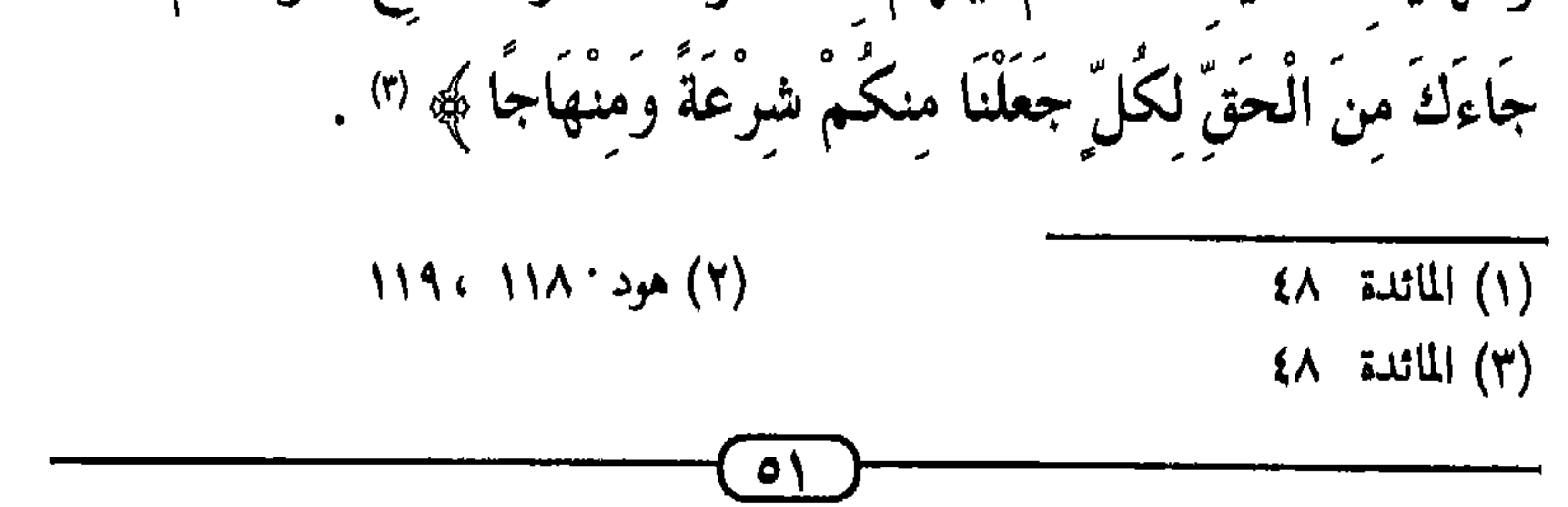

ولأن أهل مصر قد عانوا الشدائد القاسية والمحن القاتلة في ظل القهر الروماني . . فلقد رأوا مي دولة الإسلام الحرية والتحرير المنقذين لهما من الهلاك ، الأمر الذي جعل الإسلام لهم : الحياة والإحياء . . ونحن عندما نتأمل حوار «حاطب بن أبي بلتعـة» ـ الحـامل لكتـاب رسـول الله ﷺ إلـي شـعب مـصـر ـ مع «المقـوقس» عظيم القبط، نطالع هذه الرؤية الإسلامية لعلاقة الإسلام بما سبق شريعتـه من شـرائع السـمـاء . . فـحـاطب ــ الصحـابي المسلم ــ يتحدث إلى المقوقس ــ النصراني القبطي ــ فيقول له : - «وإن لك دينا لن تَدَعَهُ إلا لما هو خير منه ، وهو الإسلام ، الكافي الله به فَقْدَ ما سواه ـ (أى أن الإسلام شامل لحقيقة النصرانية ، وزائد عليها ، ومتجاوز لها) ـ ، وما بشارة موسى بعيسى إلا كبشارة عيسى بمحمد . وما دعاؤنا إياك إلى القرأن إلا كدعائك أهل التوراة إلى الإنجيل ـ (أى أن الإسلام مصدق لما بين يديه من كتــاب ، تصــديق الإنجـيل لما قـبله من توراة) -ولسنا ننهاك عن دين المسيح ، ولكنا نأمرك به» فالفتح الإسلامي لمصر ، لم يكن بالنسبة لأجدادنا أقباط مصر، أمرا بالتخلي عن دين المسيح ، وإنما كان دعوة للالتـزام بحقيقة دين المسيح! . ومن هنا فلم يكن غريبا أن يمثّل هذا الفتح  $1.4.11$   $M\ddot{x}$   $1.51.21$ 

ليعيدوها إلى أبناء الدين المغايرا . فكأن الإسلام ، بذلك ، هو الذي بني كنائس مصر القبطية من جديدا . . وبعـد أن كـان البطرك القـبطـى «بنيـامين» ـ أو «أبومـيـامين» ــ (٣٩هـ ٢٥٩م) ــ وهو رمز النصرانية المصرية ـ ومذهبها اليعقوبي ـ هاربا في الصحارى ثلاثة عشر عاما . منذ أن طلبه هرقل (١١٠ ـ ٢٤١م) قيصر الروم ، ليقتله ، فلما هرب من هرقل ، أحرق هرقل أخاه «مينا» ـ عداوة لليعاقبة ، كما يقول المقريزى (٧٦٦ ـ ٨٤٥هـ ١٣٦٥ ـ ١٤٤١م) . جـاء الفتح الإسلامي ، فأرسل عمـرو بن العاص إلى «بنيامين» بعـهد الأمان . . «وكـتب عـمـرو «لبنيامين» بطرق اليعاقبة أمانا ، في سنة عشرين من الهجرة ، فسَرُّه ذلك ، وقدم على عمرو ، وحلس على كرسي بطركيته بعد ما غاب عنه

وهكذا كرّس الفتح الإسلامي لمصر إحياء وازدهار وبقاء أعرق الكنائس الوطنية للنصرانية على الإطلاق . . وظل ذلك شاهد صدق على مثله الإسلام في مصر من الإحياء الديني ، لمطلق الدين . . وليس فقط لدين وشريعة الإسلام . وكسما استموعبت الحضارة الإسلامية علوم مدرسة الاسكندرية ، التي بدأت ترجماتها العربية منذ القرن الهجرى الأول ، بتوجيه وقيادة ومشاركة الأمير الأموى خالد بن يزيد (٩٠ هـ ٧٠١م) فلقد استوعبت هذه الحضارة الإسلامية كذلك ماسبقها من المواريث الدينية ، والقيم الإيمانية ، بل وغدا أبناء هذه المواريث صناعا وشركاء في هذه الحضارة الجديدة ، التي مثلت بالنسبة للجميع جامع الانتماء الحضارى الواحد ، الذى استوعب الموروث ، ووظفه في هذا البناء الحضارى الجديد . . فقبل الفتح الإسلامي لمصر ،كانت النصرانية المصرية مجرد «ثقافة مقهورة» ، محرومة من صناعة الحضارة الخاصة بها ـ فلا «سياسة» ولا «دولة» ولا «اقتصاد» ولا «اجتماع» من سمات الحضارة وقسماتها ـ لأن «دنيا مصر ودولتها» ـ التبي منها ولها وبها تتبلور الحضارة ـ كانت «هلينية ـ رومانية ـ استعمارية» . فلما جاء الفتح الإسلامي ، تحررت مصر وتحررت نصرانيتها ، وغدت في ظلال الإسلام ـ مشاركة في صنع الحضارة العربية

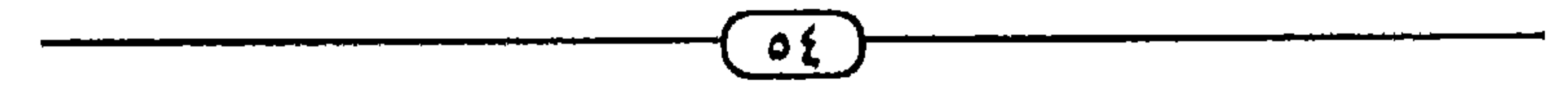

والتمجيديد الفكري والتمميز في المنهاج ، قيد جسيدته ألاف المجلدات – وفـي مـقـامنا هذا تكفي إشـارات إلـي مـعـالـم هـي أشـبـه بالعناوين · ● إن مصر قد وصلت «توحيد» خاتمة الرسالات السماوية ـ الإسلام ـ بتوحيد رسالة نبي الله إدريس ـ التي عاصرت أدم أبي البشر ، وأولى الرسالات السماوية التي عرف التاريخ لها وطنا تواصلت فيه ومضات هذا التوحيد ـ فكأنها قد أمسكت «خيط» التوحيد من طرفيه! . .

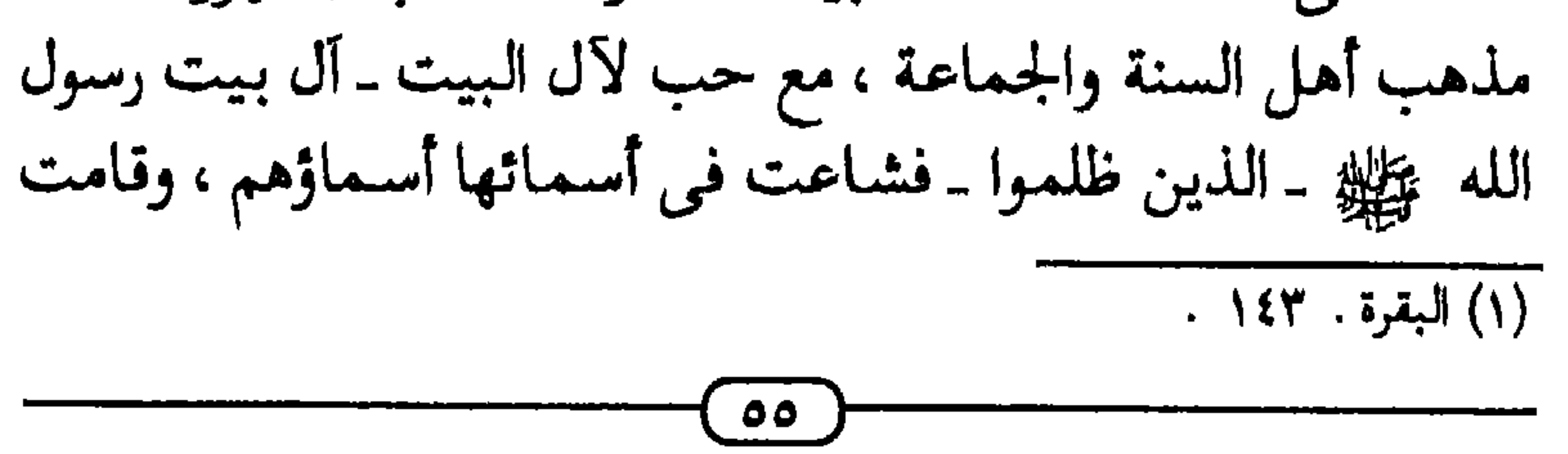

على أرصها مزاراتهم ـ دون أن يشوب هذا الحب غلو الإفراط عند الذين تعصبوا لآل البيت ، ولا شوائب غلو التفريط الذي أصاب من ناصبوهم العداء . . بل لقد ظل المسلمون المصريون يضمون شهداء أقبـاطها ـ فـي الصـراع مع الرومـان ـ ومزاراتهـم فـي نفس مصاف الشهداء والقديسين والأولياء المسلمين! . . ● وفي المذاهب «الكلامية» \_ مذاهب أصول الدين \_ احتضنت مصر مذهب جمهور الأمة ـ أشعرية أهل السنة والجماعة ـ الذي حاول الجمع والتماليف بين عناصر الحق والعمدل في مسذاهب الإسلاميين . . وكان هذا هو حال جامعاتها العلمية ـ ومي مقدمتها الأزهر الشريف ـ تلك التي احتضنت كل تراث الأمة وجميع مذاهبها ، وتعاملت مع خلافاتها بأمانة ومسئولية وأفق لا يعرف تحيزات المتعصبين . . ، وفي المذاهب الفقهية ـ مذاهب علم الفروع ـ اختارت مصر ملذاهب أثملة أهل السنة والجسماعية ، وذلك دون أن تقف عند مذهب واحد منها ، حتى لا تنمو فيها بذور التعصب المذهبي . . لقـد توزع جـمـهـورها بين «المالكيـة» و «الشـافـعـيـة» ، وهمـا أكـشر لذاهب الفقهية جمعا ـ بالوسطية ـ بين «الرأى» و «الأثر» ـ مع واثر ، بين أهل مسصر ، «للأحناف» «أهل الرأى» ، و «الحنابلة» ، «أهل الأثر» ، تعلن عن الوجود لهم والقبول بهم .

• وفي السياسة والدولة ، سرعان ما أصبحت مصر الإسلامية ـ بعد فترة نقاهتها من الاضطهاد الروماني وقهره الحضاري ـ سرعان ما أصبحت «ولاية قائدة» و «إمارة رائدة» . ثم غـدت «كـرسـى خلافة» و «عرش سلطنة» أغلب قرون تاريخ الإسلام ، وذلك بدءا

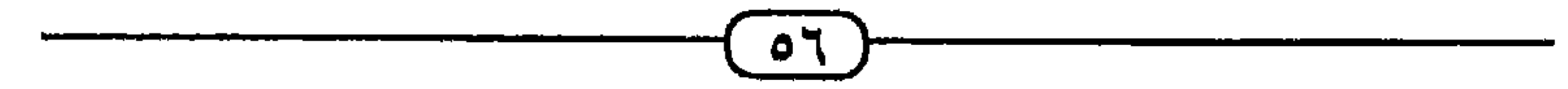

'' / - $\mathbf{M}$ u ' ١٧٩٨ - ١٨٠١م) . . وحسملة «فسريزر» الانجليسزية (١٢٢٢هـ ١٨٠٧م) . . والاحتصلال الانجليــزى (١٢٩٩ ـ ١٣٧٥هـ ١٨٨٢ ـ ١٩٥٦م) . . بل وقادت وموّلت وساعدت حركات التحرر الوطني ضد كل ألوان وقوى الغزوة الاستعمارية الغربية الحديثة ، على

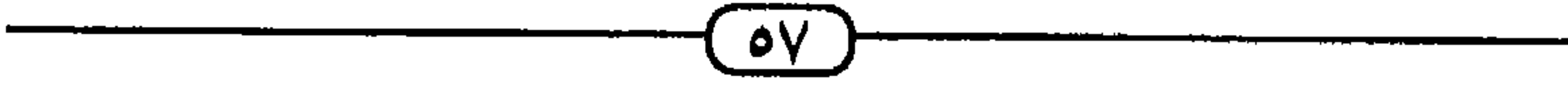

امتداد وطن العروبة وعالم الإسلام ، وما حول وطن العروبة وعالم الإسلام . . ولاتزال حاملة لهذه المستولية القيادية في مواجهة تحدى «الشراكة الإمبريالية ـ الصهيونية» ، منذ قيام هذه «الشراكة» وحتى هذه اللحظات . . ● أما في الإبداع الحضاري . . فلقد روت مصر ثمرات الإسلام من جذور إبداعها الحضاري القديم فكان لها الإسهام المتميز في مختلف علوم الحضارة الإسلامية ، الشرعية منها والمدنية ، علوم المقــاصــد وعلوم الأدوات والآليــات . . في علوم القــرآن الكريم . . وعلوم السنة النبـوية الشـريفة . . وعلوم العـربيـة وأدابـها . . وفنون القول والتثقيف للنفس الإنسانية . . وعلوم الفقه الأكبر وأصول 'لدين . . وعلوم الفقه وأصوله . . وعلوم السيرة والملاحم والقصص لتـاريخ . . وعـلوم البناء والـتـشـيـيـد وزخـرفـة الواقع وزينـة المكان . . ىلوم الحرب والجهاد والقتال . . وعلوم السلم وتنمية العمران في راعة والصناعة والتجارة والحرف التي تواصلت فيها إبداعات لشعب عبر العصور والقرون مللى أخر كل ميادين الإبداع لحضارى ، التى تتزين بها النفس والبيئة ، ويصلح بها «المعاش» و لعاد» ! .

، بل إن مصر ، التي لم تعرف التسامح الديني في تاريخها السابق على الإسلام \_ عندما استعرت نيران الاضطهاد الديني

بين أتبـاع «أمـون» وأنصـار «إخناتون» . . وطاردت الوثنيـة المصـرية طلائع النصرانية الوافدة إلى أرضها . . وتواصل الاضطهاد من الوثنية الرومانية ــ بل ومن نصرانيتها «الملكانية» ضد النصرانية ٥٨

القبطية «اليعقوبية» ـ حتى لقد سالت الدماء ، وتوالت مواكب الشهداء ، وهُدَّمت المعابد والكنائس ، وأحرقت المكتبات ، وسُحل الكهنة والفلاسفة .. . ! إن مصر هذه ـ التي اكتوت بنيران هذا التحصب الديني وذلك الاضطهاد المذهبي - سرعان ما كشف الإسلام عن معدنها الأصيل وخلقها النبيل ، وذلك عندما تدينت بالإسلام ، فعلمت وتعلمت أن سنة الله في الخلق هي التعددية في الملل والديانات ، والاختصلاف في المذاهب والفلسيفيات ، فاستبدلت السماحة بضيق الصدر والأفقء واستعاصت بالتعايش بين الديانات عن غرائز الواحدية المذهبية والأثرة الدينية . . فغدت مي العالمين مضرب الأمثال في القبول بالأخر الديني والتعايش السلمى مع المخالفين . . حدث ذلك لمصر ، منذ أن وعت معنى الكلمـات التي قـالهـا حـامل كـتـاب رسـول الـله ﷺ إلـى «المقـوقس» ـ حـاطب بن أبـى بلتعة ـ والتي خاطب بها «المقوقس» فقال · ـ «ولسنا ننهاك عن دين المسيح ، ولكنا نأمرك به»! . . وزاد وعيمها بهذا الموقف الإسلامي الجلديد ، عندما قرأت وحفظت ورتلت في صلواتها قول الله سبحانه وتعالى · ﴿آمَنَ الرَّسُمُولُ بِمَا أَنزِلَ إِلَيْهِ مِن رَّبِّهِ وَالْمُؤْمِنُونَ كُلٌّ آمَنَ بِاللَّهِ

وَمَلائكَته وَكُتُبه وَرَسُله لا نُفَرِّقُ نَيْنَ أَحَدٍ مّن رُّسُله﴾ (ا ﴿ لَكُلِّ جَعَلْنَا مِنكُمْ شَرْعَةً وَمَنْهَاجًا وَلَوْ شَاءَ اللَّهُ لَجَعَلَكُمْ أُمَّةً وَاحدَةً وَلَكن (١) البقرة .١٨٥

لَّيَبْلُوَكُمْ فِي مَا آتَاكُمْ فَاسْتَبِقُوا الْخَيْرَاتِ إِلَى اللَّه مَرْجِعُكُمْ جَمِيعًا فَيُنبَّنكُم بـمَا كُنتُمْ فـيـه تَخْتَلفُونَ ﴾ ('' ﴿ وَلَوْ شَاءَ رَلُّكَ لَـجَـعَلَ النَّاسَ أَمَّةً وَاحدَةً وَلَا يَزَالُونَ مُخْتَلفينَ ۚ إِلاَّ مَن رَّحِمَ رَبُّكَ وَلدَلكَ خَلَقَهُمْ ﴾ (" . لقد بدأت مصر ، بذلك ، طورا جديدا ، أحيا فيه الإسلام سماحتها ، فغدت سماحتها هذه من فضائل عالم الإسلام .

كل هذا صنعه الفتح الإسلامي بمصر . . وصنعته مصر للإحياء الإسلامي . . فكان هذا الفتح ـ الذي نطل على ذكراه الـ ١٤٠٠ (أربعة عشر قرنا على تمامه) ـ عيد ميلاد مصر الإسلامية ، وإيذانا بعودة كنانة الله في أرصه إلى موقعها الـقائد ومكانتها الرائدة في صناعة الحضارة ، وقمر التحديات ، والتصدى للاستكبار والاستغلال ، وتحرير ملكات وطاقات الإنسان . . واسترخاص كل عال وبذل كل نفيس في سبيل حمل هذه الأمانات . وإذا كنان هذا الفتح الإسلامي لمصر (سنة ٢٠ هـ ٢٤٠م) قلد أعاد إلى مصر عافيتها الحضارية ، فغدت القائدة والرائدة في سائر ميادين الفتوح ، عبر تاريخ الإسلام . . وإذا كانت قد صنعت ذلك بالإسلام، وله ولأمته وحضارته وعالمه . . فإن أفضل احتفال

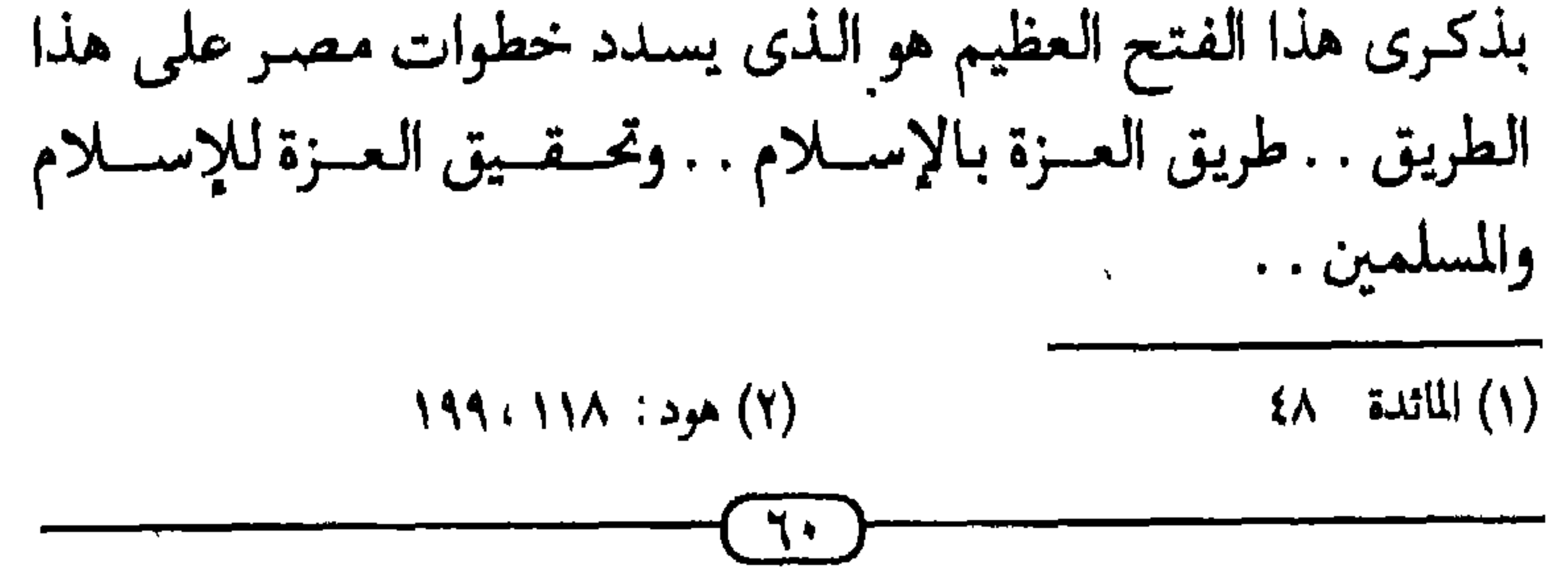

على استبداد الفرعونية واستغلال القارونية . . ولتكن أعياد التوحيد الإلهي هي الأعياد الموحدة لكل المصريين . . بل ولكل العرب والمسلمين

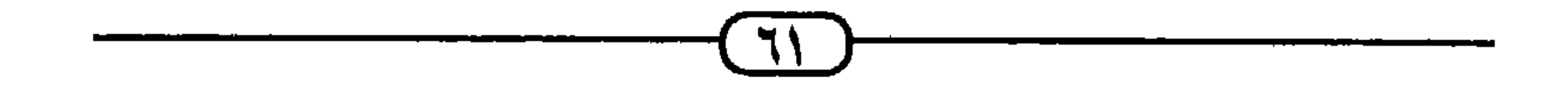

- د معاجم القرآن والسنة: ١- المعجم المفهرس لألفاظ القرآن الكريم ـ وضع محمد فؤاد عبد
- ٥ كتب السنة النبية.
- ه القرآن الكرُّيم

1121

## ابن جلجل : (طبقات الأطباء والحكماء) تحقيق : فؤاد سيد . طبعة القاهرة سنة ١٩٥٥م .<br>ابن عبدالحكيم · (فتوح مصر وأخبارها) طبعة ليدن سنة ١٩٢٠م .

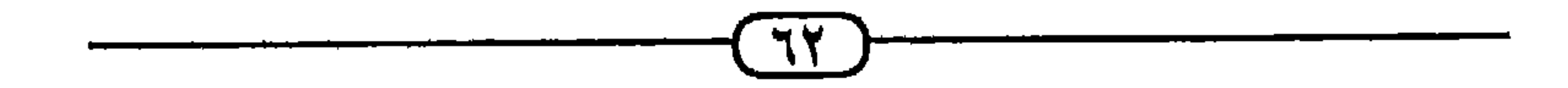

د.أحمدعثمان : (مخطوطات نجع حمادي ، أضواء جديدة على تاريخ المسيحية) ـ مجلة «الهلال» عدد يونية سنة ١٩٩٥م الطبـرى : (تاريخ الرسل والملوك) تحـقيق : مـحـمـد أبو الفـضل إبراهيم . طبعة دار المعارف القاهرة . الطهطاوى (الأعمال الكاملة لرفاعة الطهطاوي) دراسة وتحقيق : د . محمد عمارة . طبعة بيروت سنة ١٩٧٤م . د.عبدالمنعمأبوبكر : (إخناتون) طبعة القاهرة سنة ١٩٦١م عبدالوهاب النجار : (قصص الأنبياء) طبعة دار إحياء التراث

العربى . بيروت . فخوادأفرام البستاني محرره :(دائرة المعارف) طبعة بيروت سنة  $.61907$ . د. فـؤادحسنينعلى : (التوراة الـهيروغليـفيـة) طبعـة دار الكاتب العربي . القاهرة . ليوناردكوتريل ـ مشرف ـ : (الموسوعة الأثرية العالمية) ترجمة : د . عبد القادر محمد ، د . زكى إسكندر . طبعة القاهرة سنة ١٩٨٧م . د. محمد حميد الله -محقق - : (مجموعة الوثائق السياسية للعهد النبوى والخلافة الراشدة) طبعة القاهرة سنة ١٩٥٦م . محمدعبده (الأستاذ الإمام) : (الأعمال الكاملة) دراسة وتحقيق : د . محمد عمارة . طبعة القاهرة سنة ١٩٩٣م . محمدمختارباشاالمصرى : (التوفيقات الإلهامية في مقارنة التواريخ)

دراسة وتحقيق : د . محمد عمارة . طبعة بيروت سنة ١٩٨١م . المقريزى : (الخطط) طبعة دار التحرير القاهرة . د. نعمات أحمد فؤاد: صحيفة (الأهرام) - القاهرة - في ٣٠-١٠ - $7.8919.$ 

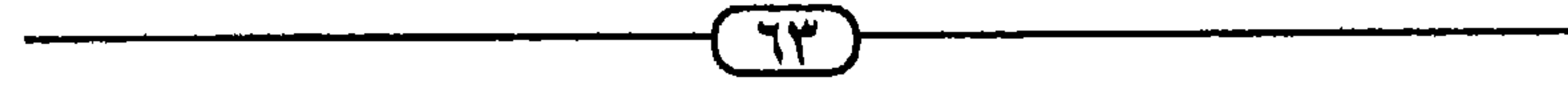

**. مصر تحت القهر الديني والحضارى**  $\mathcal{N}$ 

$$
\mathsf{M} = \mathsf{M} \mathsf{S} \mathsf{S} \mathsf
$$

$$
\xi \Upsilon = \max\{ \xi \text{ and } \xi \in \mathbb{R}^n \}
$$

$$
\mathbf{17} \qquad \qquad \text{if} \qquad \qquad
$$

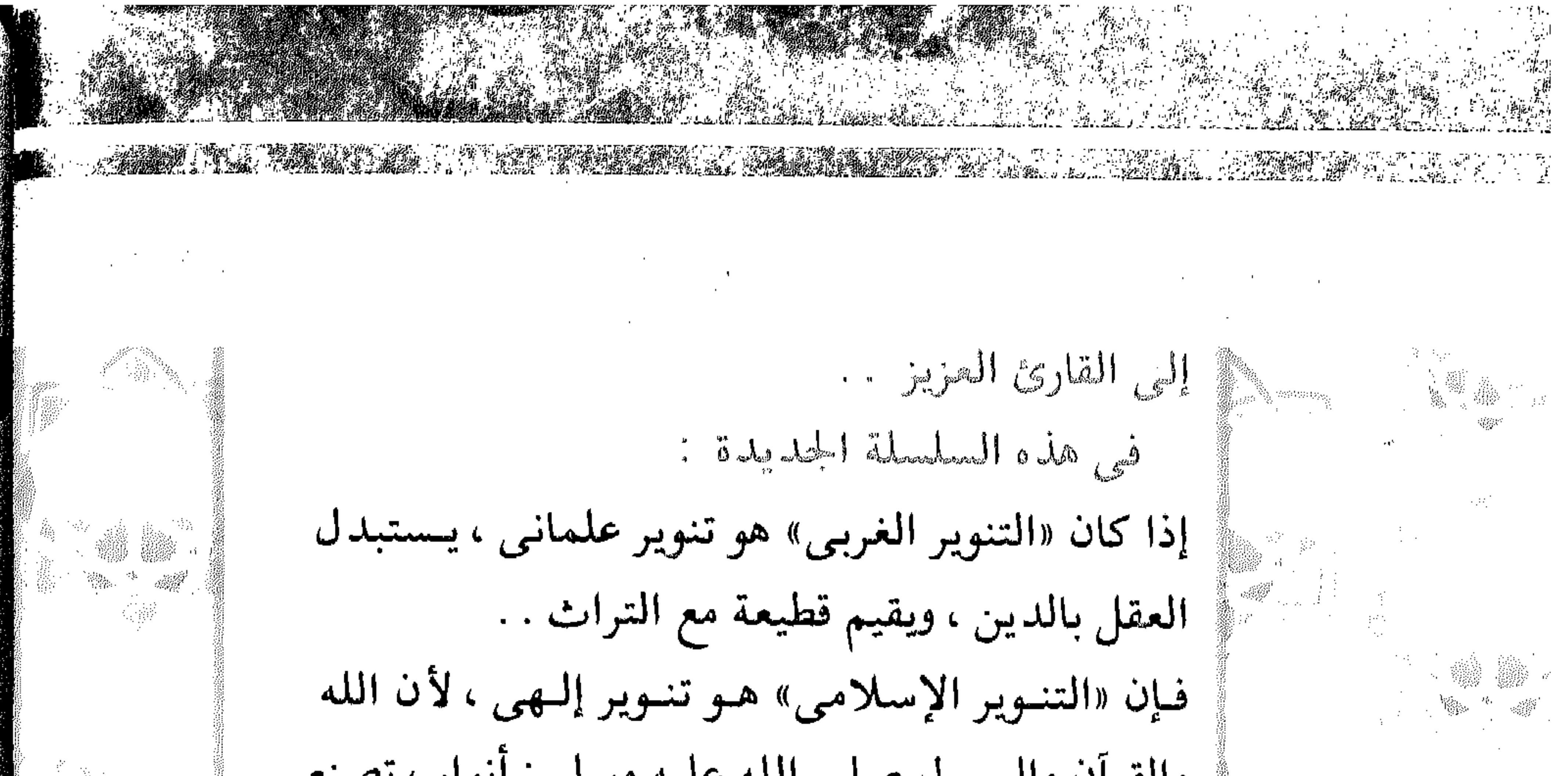

والقرأن والرسول صلى الله عليه وسلم : أنوار ، تصنع للمسلم تنويرا إسلاميا متميزا . ولتقديم هذا التنوير الإسلامي للقراء، تصهدر هذه السلسلة، التمي يسهم فيها أعلام التجديد الإسلامي المعاصر: @ المستشار طارق البشرى . **که د . محمد عمارة ۱۰۰ محمد سليم العوا** ، د . حسن الشافعي ، د . جمال الدين عطية . ۱۰۰ نهمی هویسیدی ، د . كمال الدين إمام ، سيسد دسوقى وغيرهم من المفكرين الإسلاميين . . إنه مشروع طموح ، لإنارة العقل بأنوار الإسلام . 02

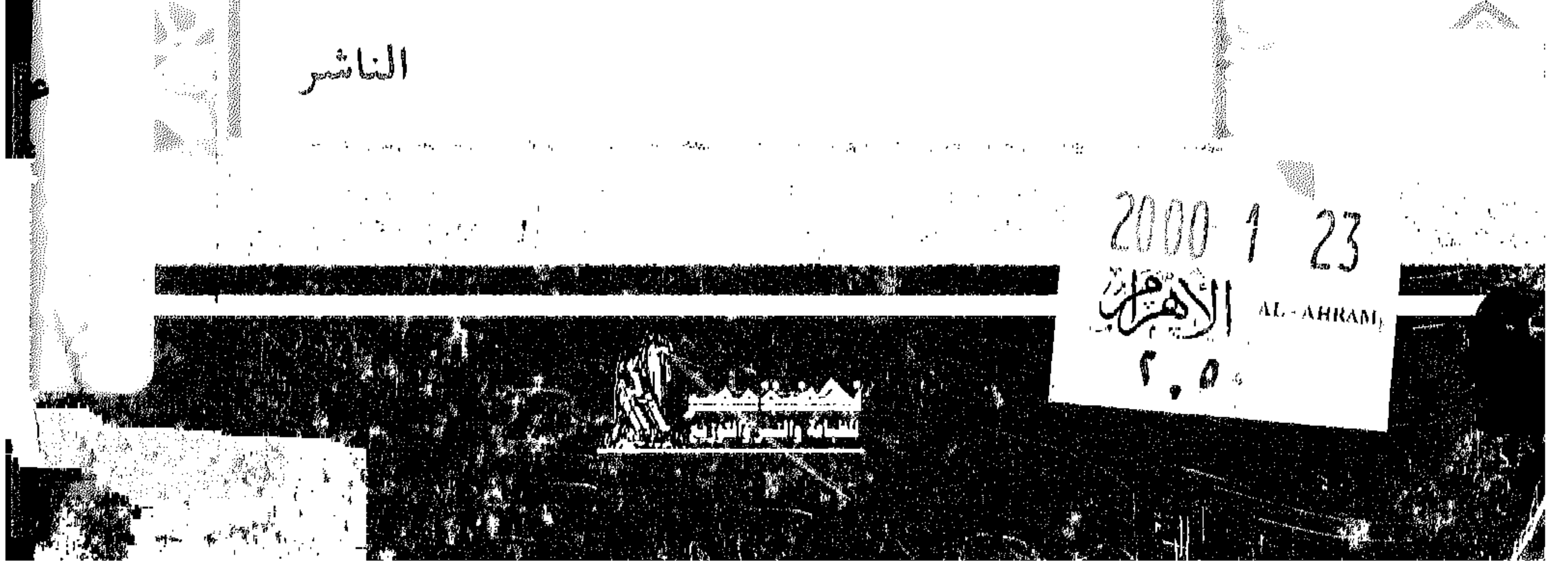